# **Healing Reaction after Therapy**

# **OlyLife Tera-P90**

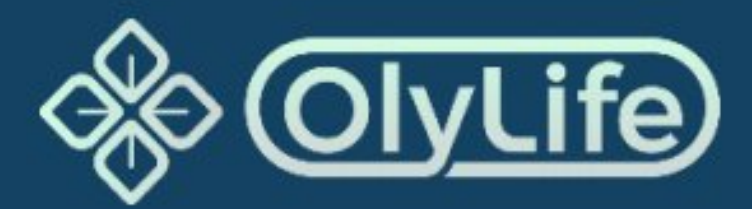

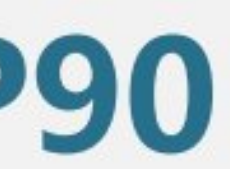

OlyLife THZ Cell **Essentialz** 

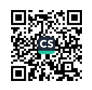

### A. All Kinds of Itchy Skin

Diabetes, instable blood sugar, kidney disease, liver and gallbladder diseases, parasitic diseases, tumors, the inevitable response of endocrine disorders, is a manifestation of the excretion of a large amount of body waste and toxins from the skin.

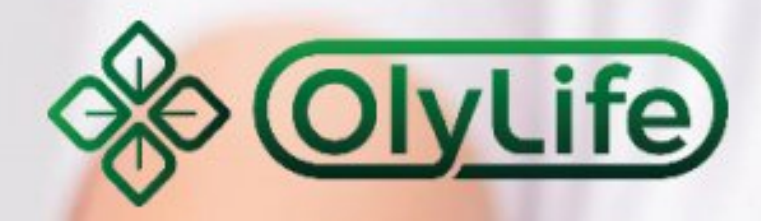

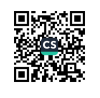

# **All Kinds of Itchy Skin**

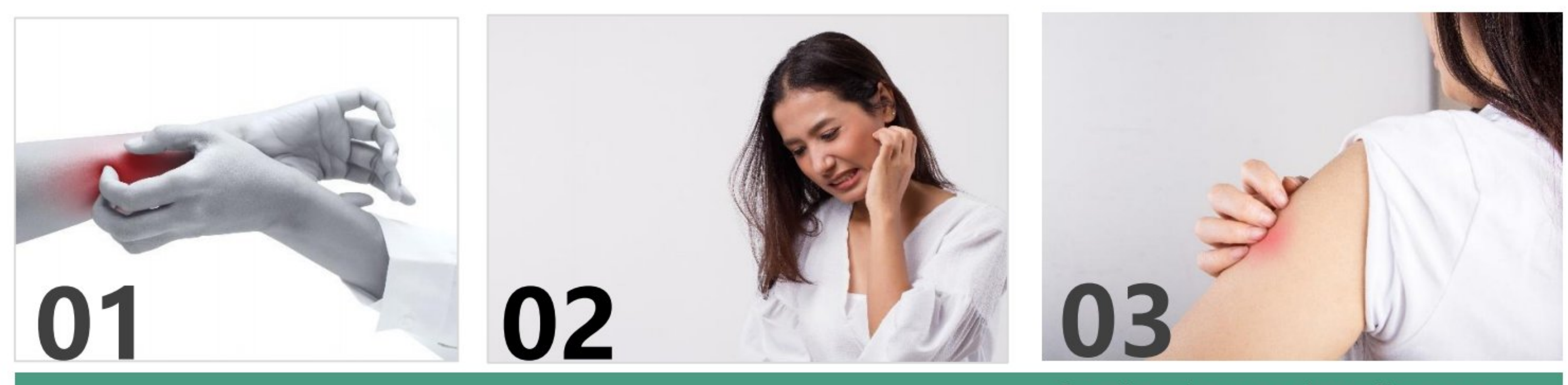

The phagocytosis ability of the white blood cells is enhanced, and the qi and blood circulation has improved, causing the skin tissue to itch.

People with poor kidney function, qi stagnation and blood stasis will experience extremely itchy skin, this is due to the skin being unable to expel a large number of toxins.

\*\* The above symptoms vary depending on the individual's physical condition. If symptoms persist, seek professional advice.

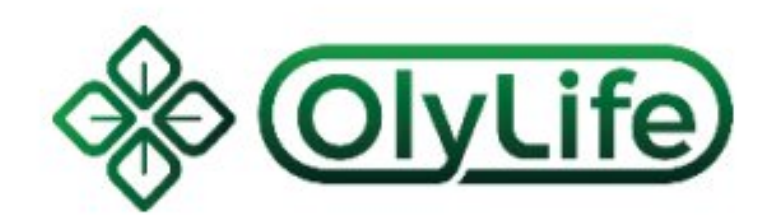

#### Small redness and swelling on the skin, small red lumps, rash, and vomiting

It is the manifestation of cholecystitis and bile reflux. Human blood and waste in body fluids are reflected in the weak acid environment of the skin. The skin cannot bear the adjustment and produces various new stasis. This is a temporary phenomenon.

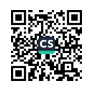

## **All Kinds of Itchy Skin**

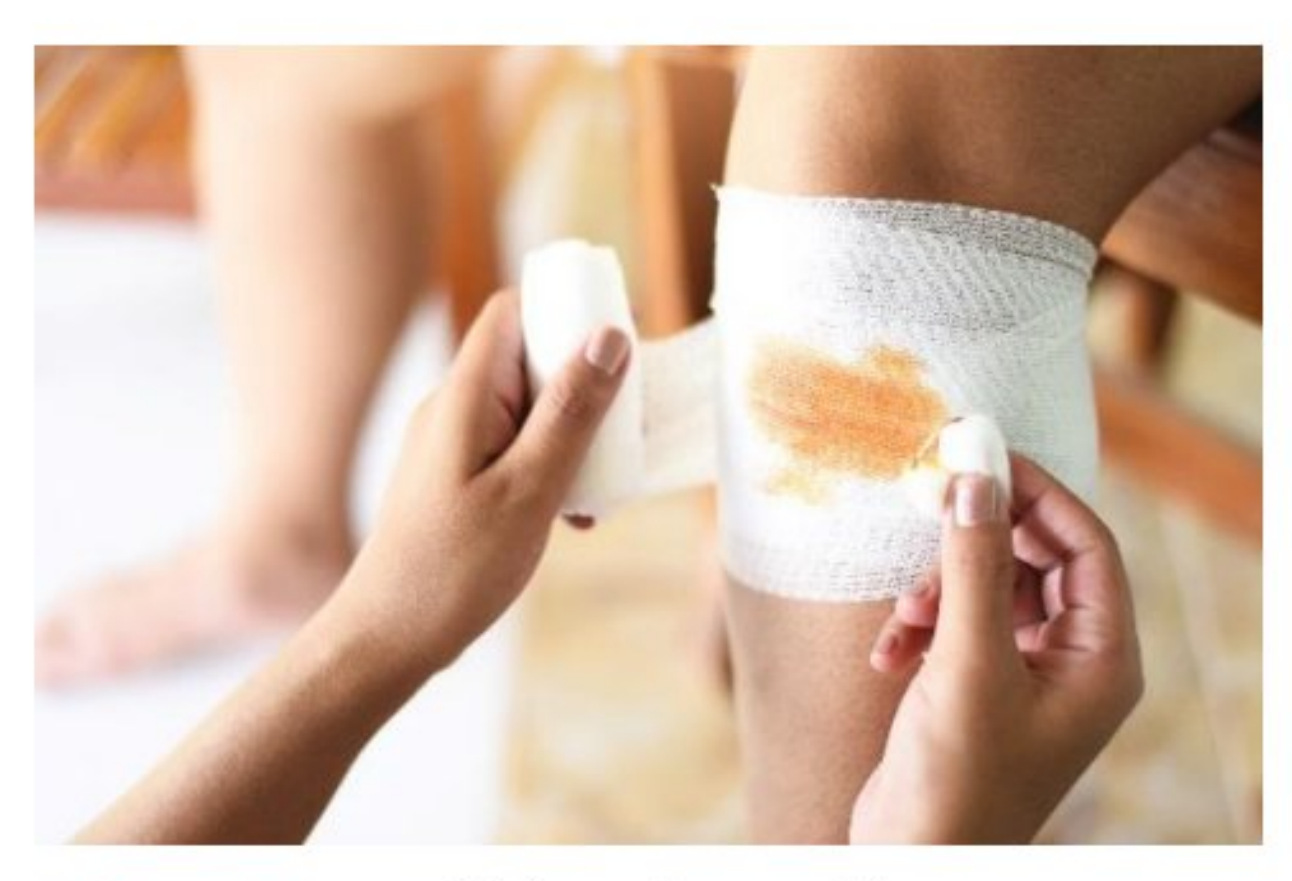

04

Skin ulceration, watery, peeling, redness, and swelling

This means that the original stasis blockage lesion has opened up from a skin microcirculation blockage.

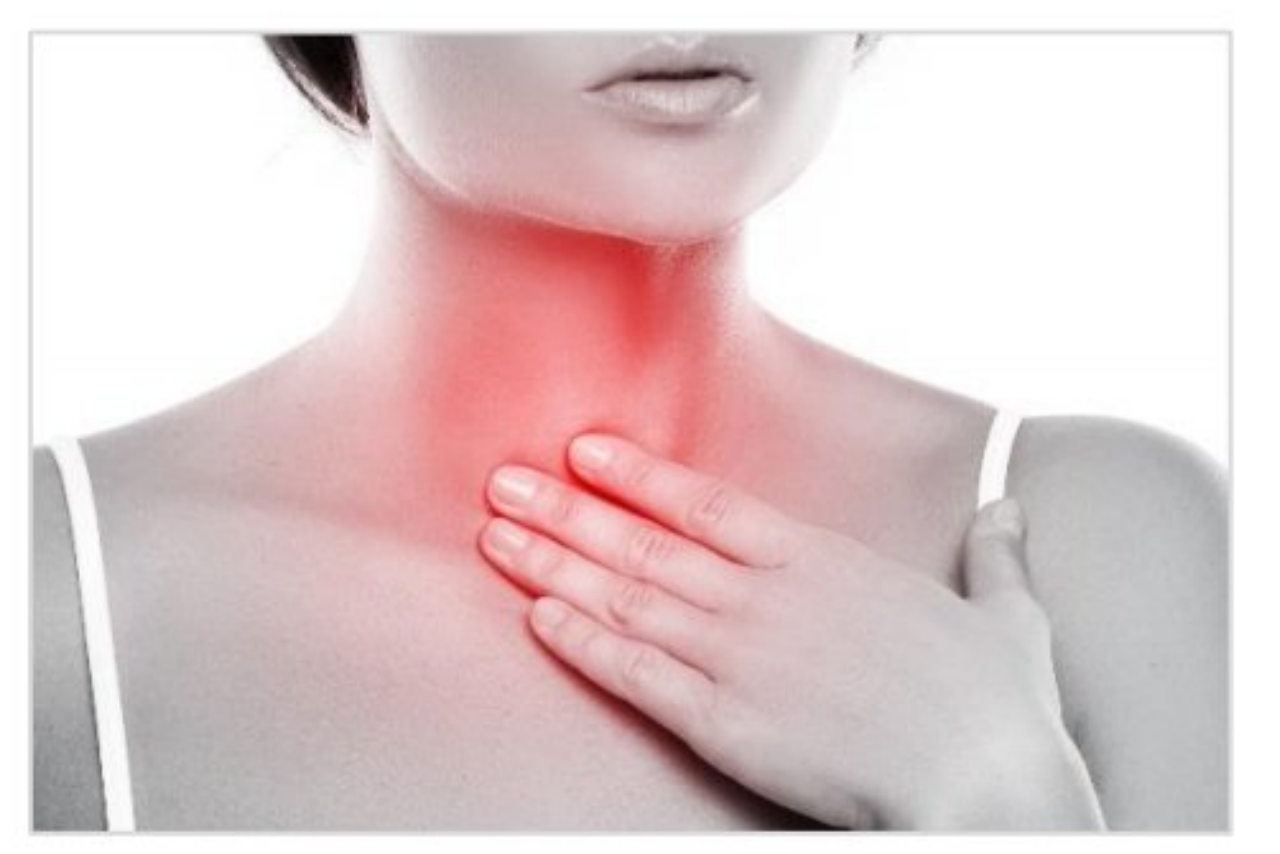

05

mouth, coughing

This happens when the lymph nodes, throat, or respiratory system have diseases or stasis, and viruses, toxins, and wastes in the mucous membranes begin to loosen or decompose.

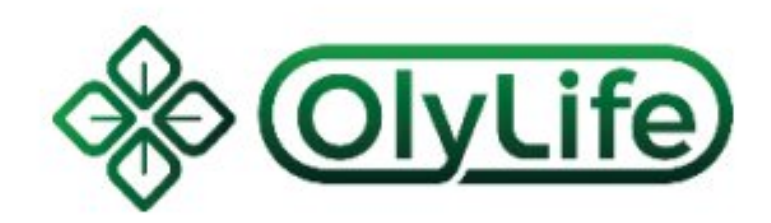

Lymphatic pain, sore throat, itching in the

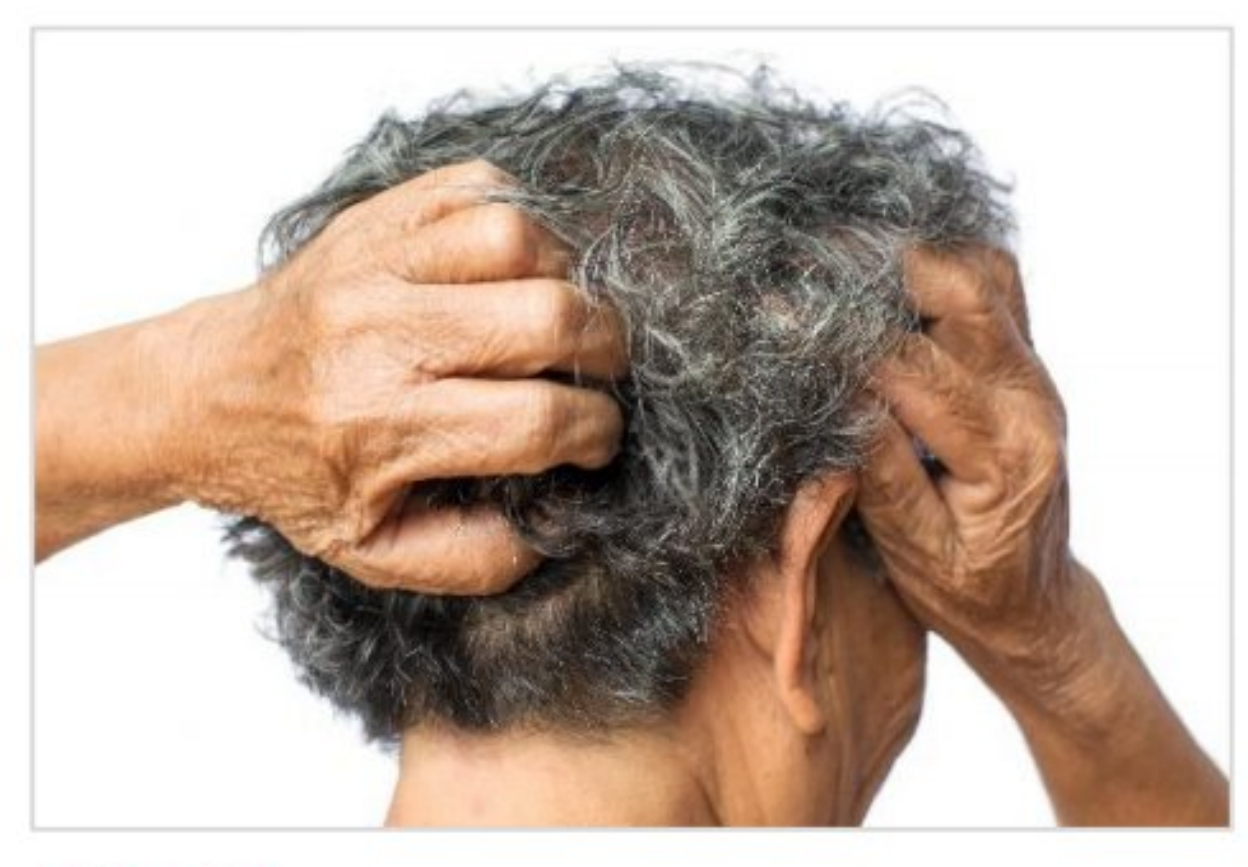

Scalp itching and dandruff. This is a kind of seborrheic dermatitis.

The fat and waste that were originally stagnated in the hair follicles of the scalp are excreted in large quantities and produce maladaptive reactions.

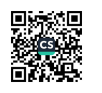

# (B) All Kinds of Pain

Blood flow increased after therapy, and the stagnant capillaries began to recover their elasticity. Blood flow starts pushing from the bottom but the top is blocking, this causes a pull on the surrounding tissues that leads to pain. Some people have a stronger reaction, while others don't feel it much.

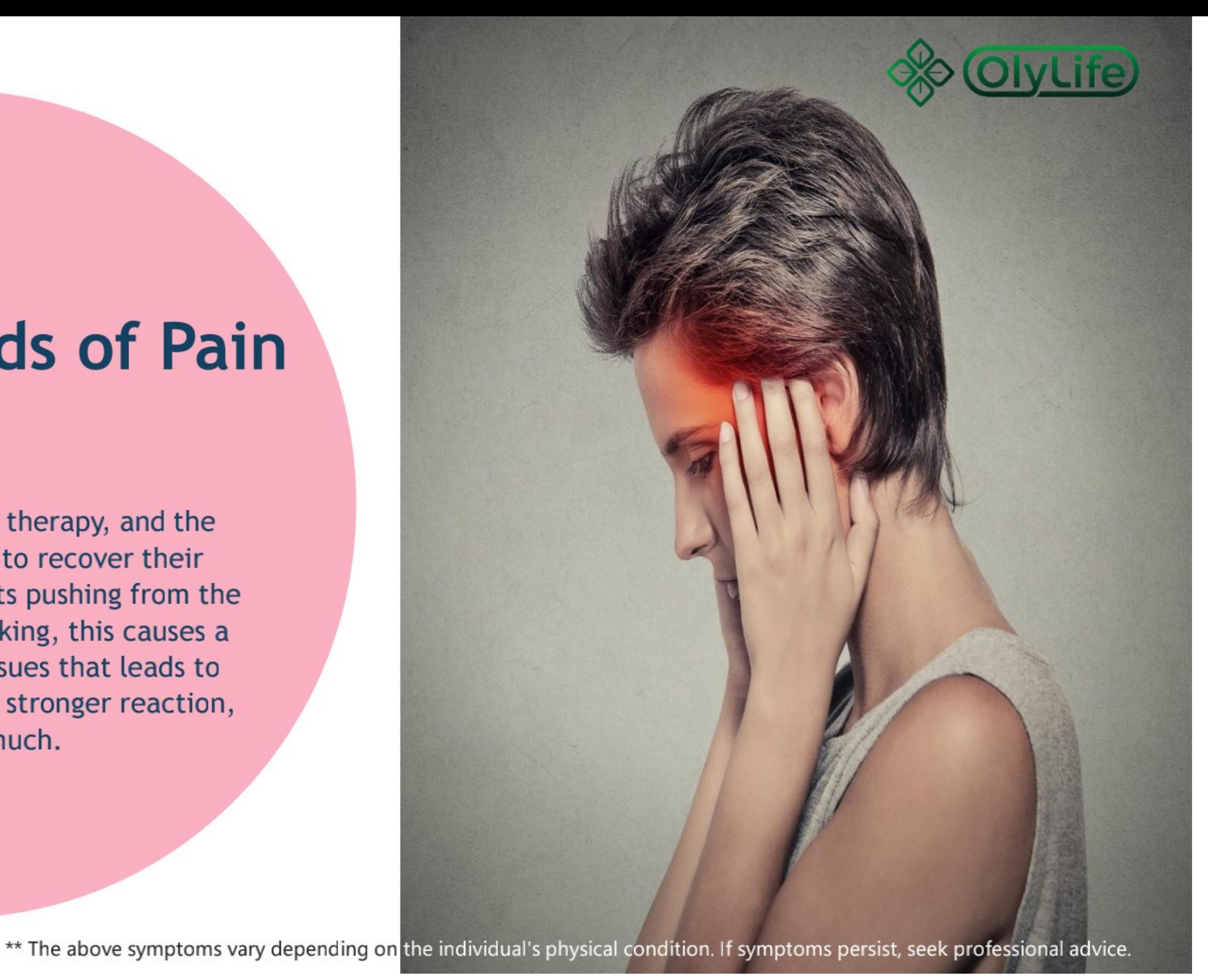

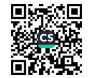

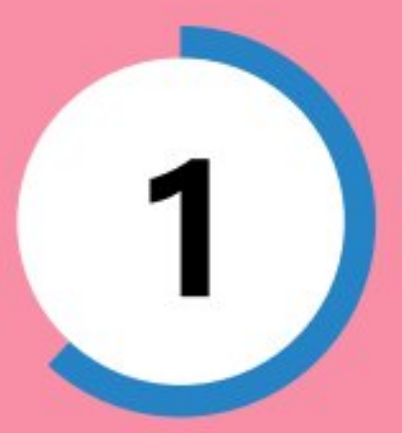

Local muscle soreness, pain, tingling pain This is a serious blockage of muscle microcirculation.

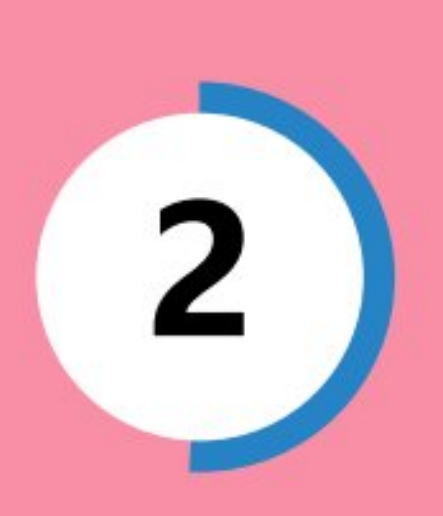

#### Pain around the hip bone, cervical and lumbar spine, or pain without a fixed point

This is a manifestation of arthritis, rheumatism, rheumatoid, and femur inflammation. The intensity of pain is related to the seriousness of the original problem.

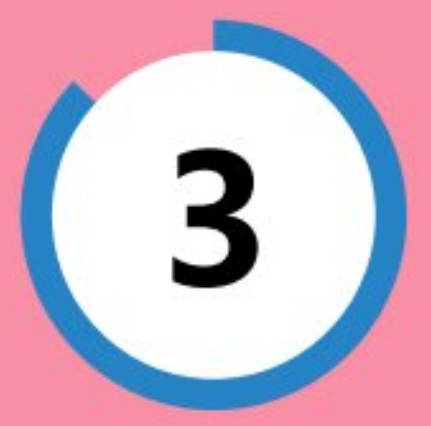

#### **Unexpected localized pain**

Indicating blood stasis and toxin accumulation in certain areas.

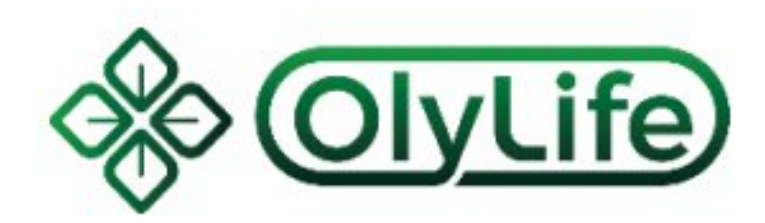

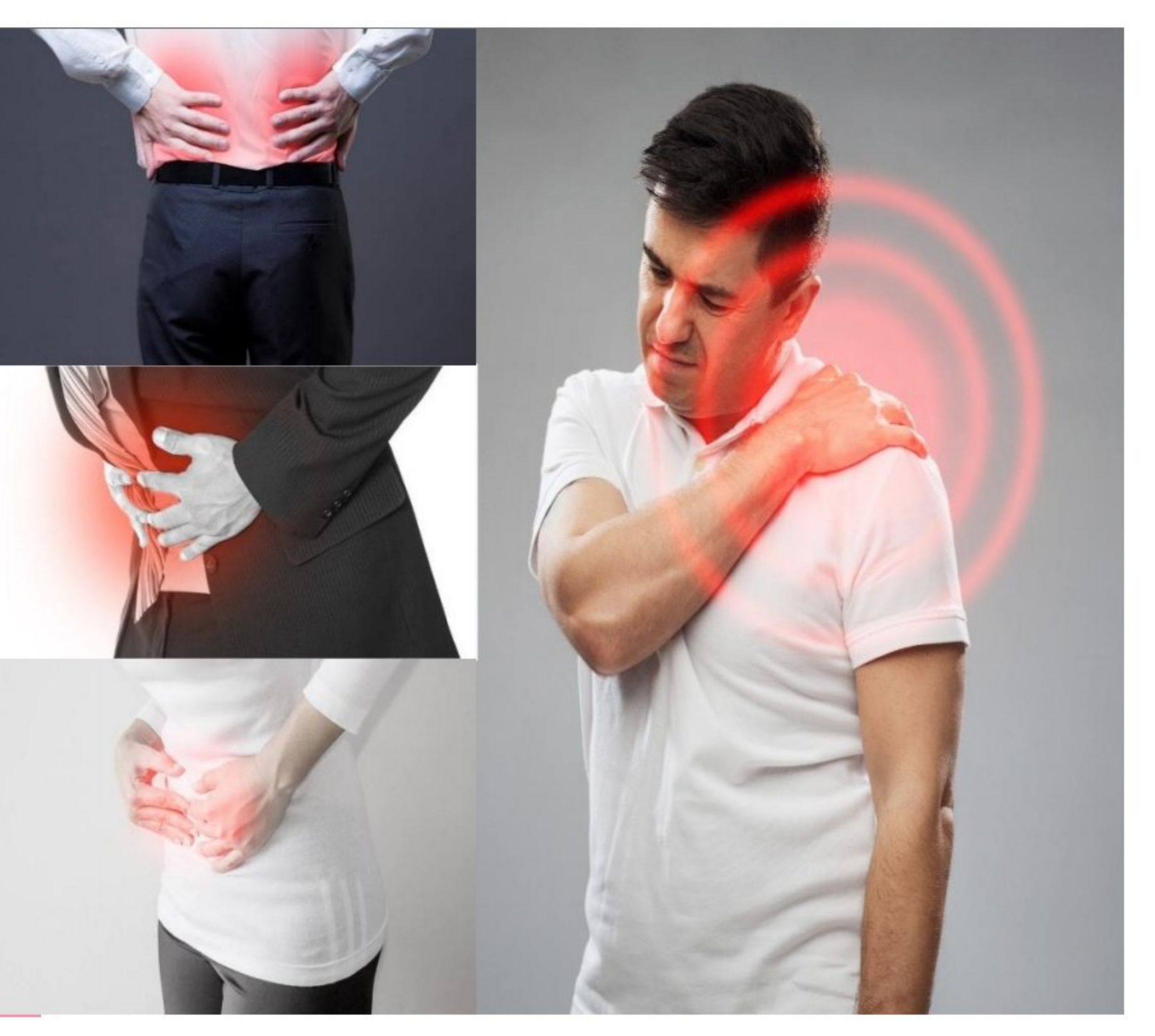

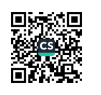

#### General weakness, body aches, or fever

The reaction of people with arthritis, rheumatic disease, heart disease, gout, and other diseases. The ability of macrophages is enhanced, but the body's ability to adapt is poor, thus leading to temporary imbalance.

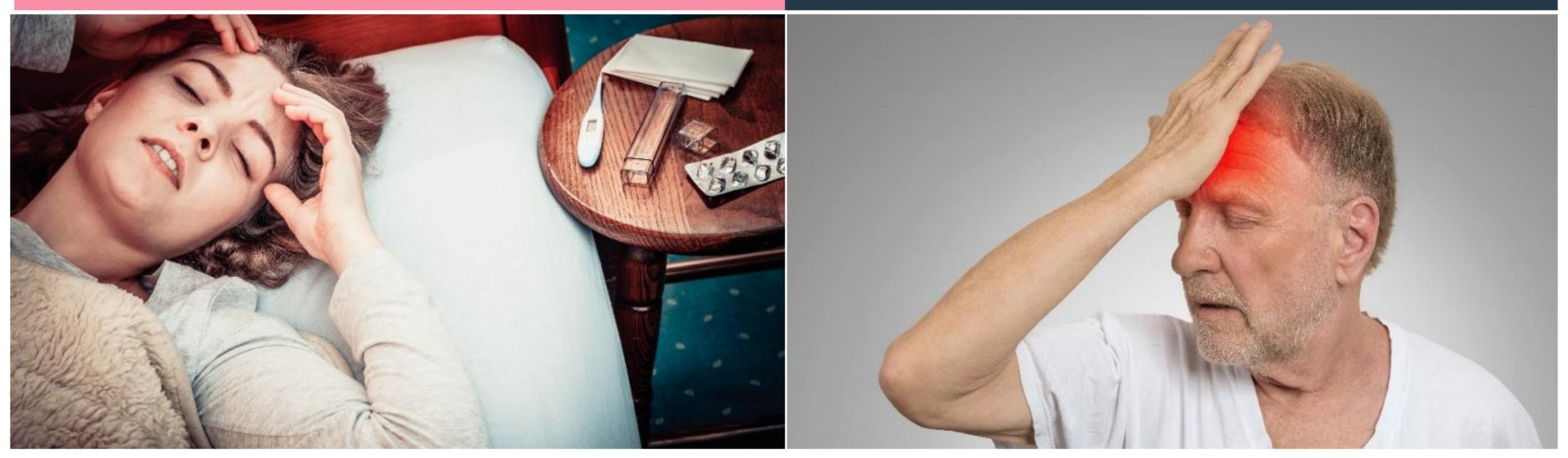

\*\* The above symptoms vary depending on the individual's physical condition. If symptoms persist, seek professional advice.

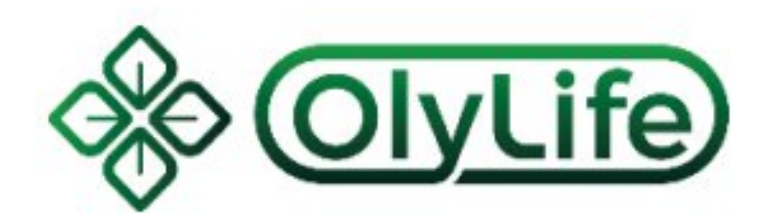

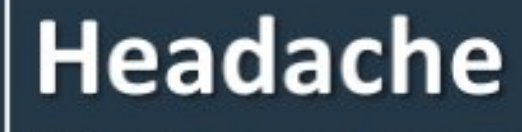

This is a response to cerebral vascular atrophy, microcirculation stasis, brain tumor, and cranial nerve instability. When the microvascular restores its elasticity, the shape of the surrounding tissue is changed.

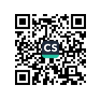

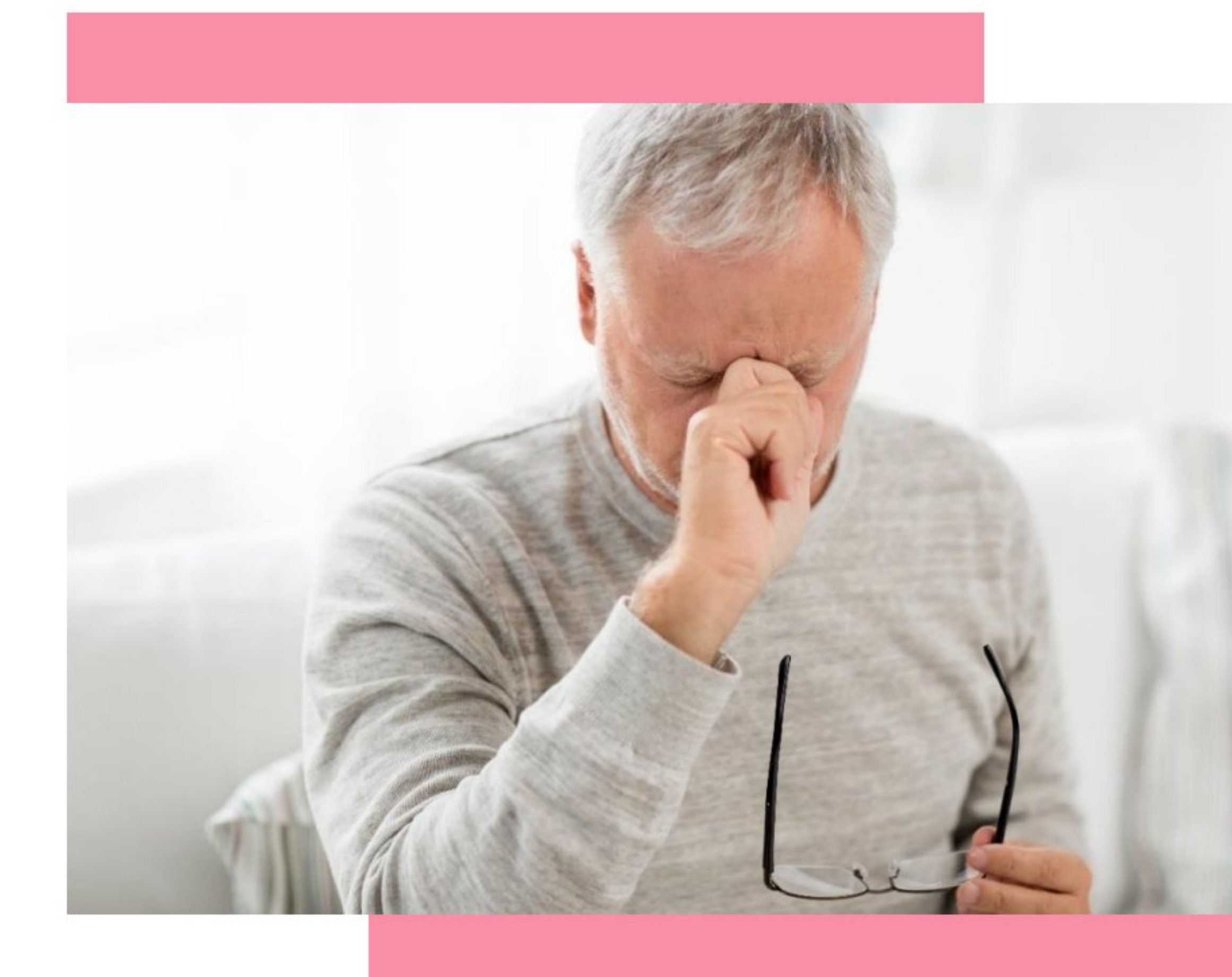

\*\* The above symptoms vary depending on the individual's physical condition. If symptoms persist, seek professional advice.

6

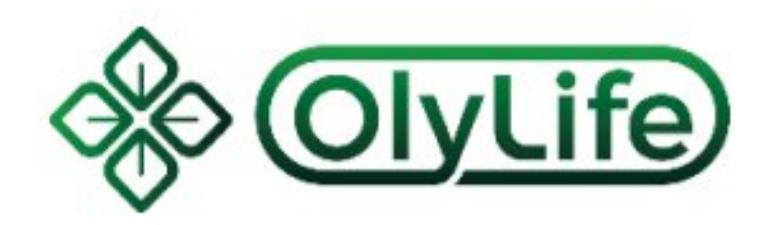

#### Abdominal pain, distending pain, extremely uncomfortable

A reflection of pelvic inflammatory disease, malposition of uterine, uterine fibroids, endometriosis, cervicitis, vaginitis, and other gynecological diseases.

#### Pain in hands and feet This is the response to the recovery of the microcirculation in the nerve endings.

#### **Cramps of the abdomen and** other areas, abdominal pain A reaction happens to diabetics or

people with pancreatitis.

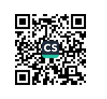

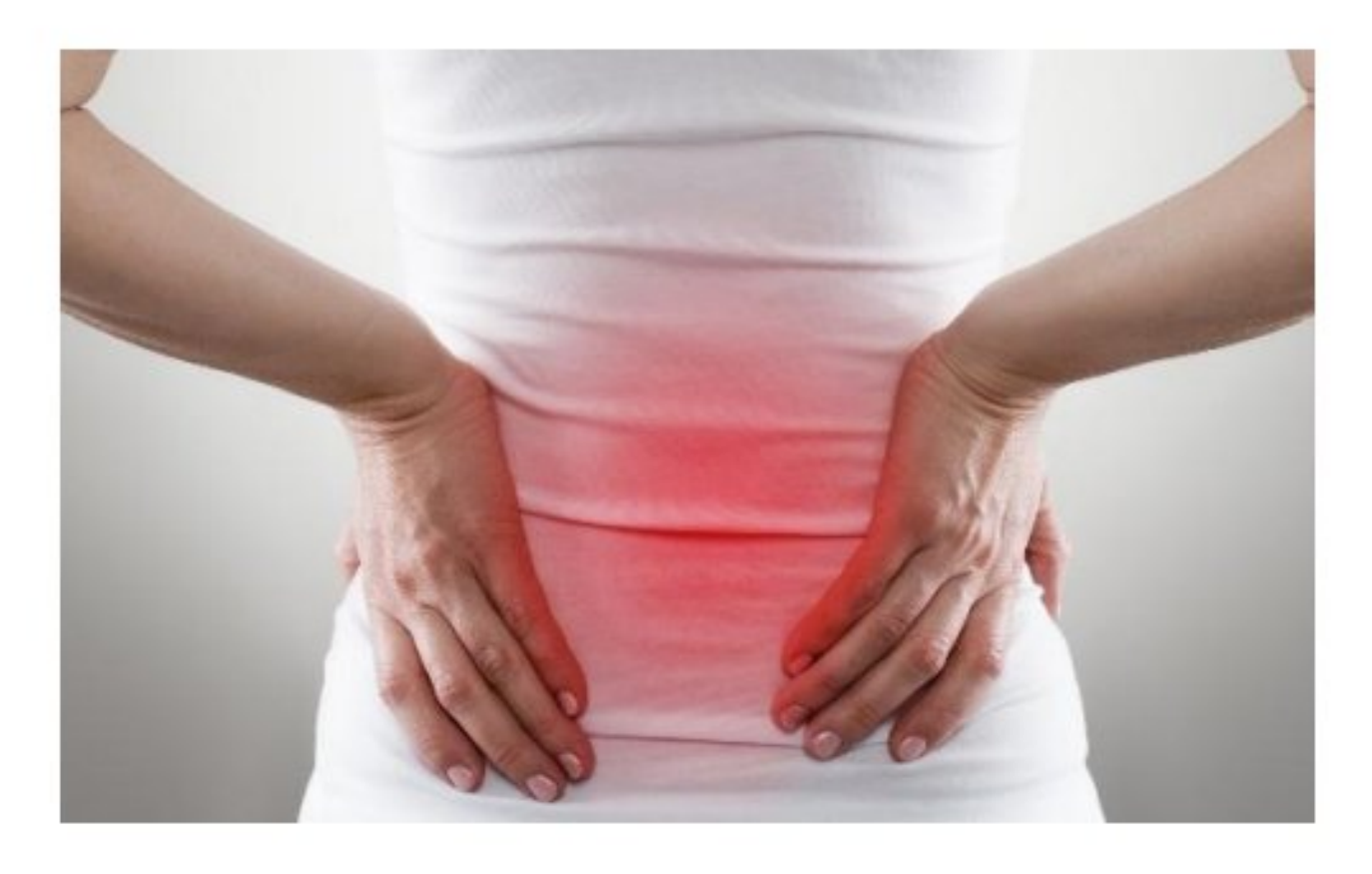

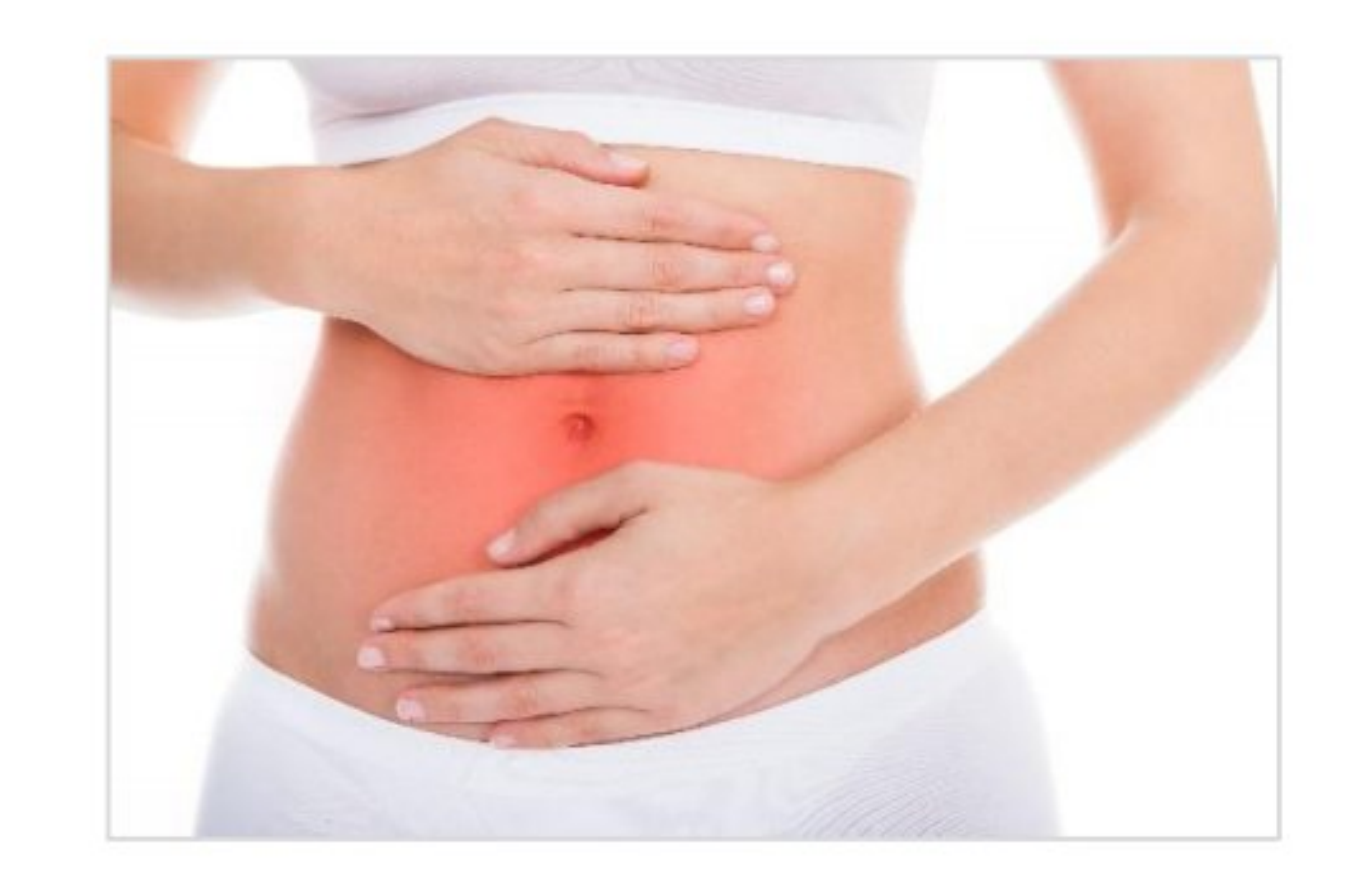

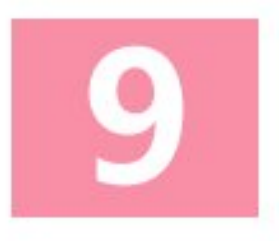

#### Back pain, backache, waist distension

This is a manifestation of promoting blood circulation, removing blood stasis, loosening stones, and restoring the elasticity of blood vessels for people with weak kidneys, nephritis, kidney stones, bladder ureteral stones, stones, salpingitis, uterine fibroids, and other diseases.

Stomach pain accompanied by vomiting, abdominal If the pain persists before distension, and treatment, kindly consult a excessive gas medical professional. It reflects a weak stomach. If pain occurs after treatment, Bile reflux gastritis, it is an indication of dredging. atrophic gastritis, The blood vessels blocked by superficial gastritis, and blood stasis and liver tissue other. This is a symptom of have been dredged and the repairing, detoxifying, and function is restoring gradually. improving gastrointestinal function. \*\* The above symptoms vary depending on the individual's physical condition. If symptoms persist, seek professional advice.

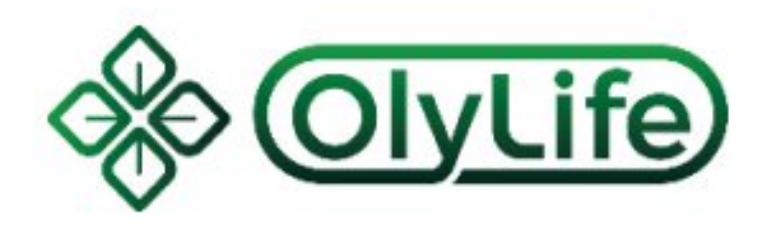

Pain in the biliary area

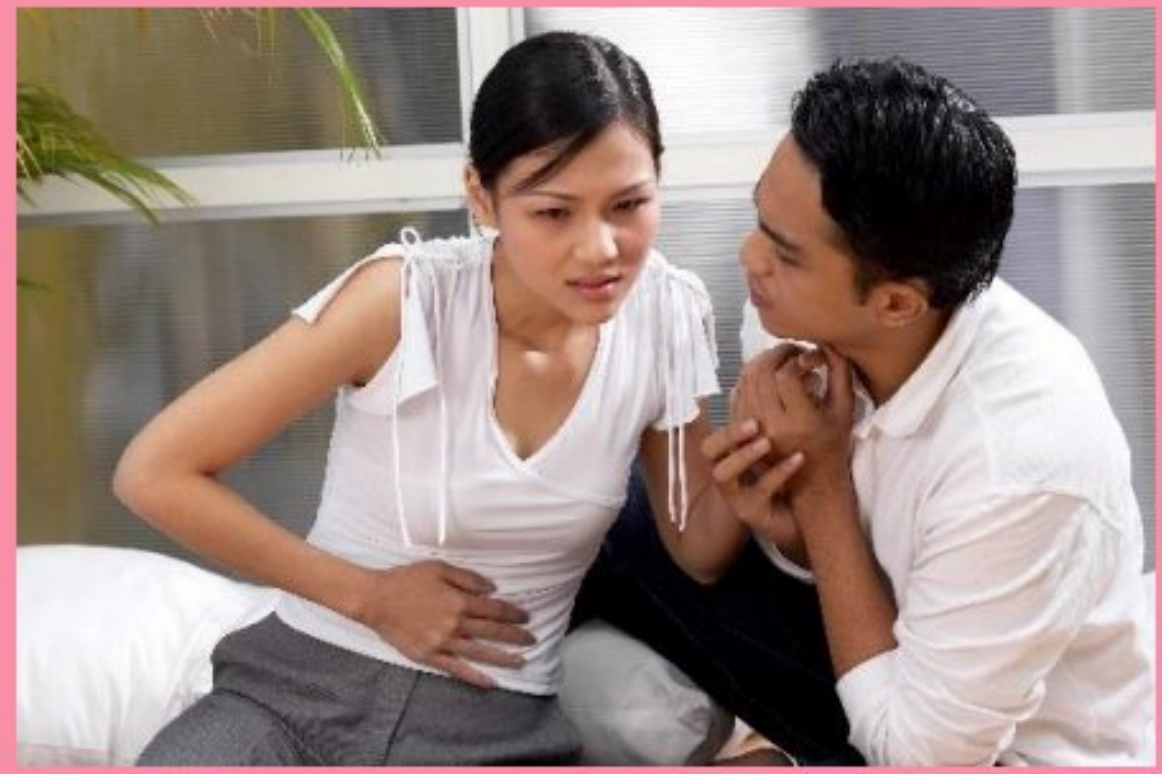

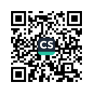

# (C) Vertigo

It is a symptom of anemia, qi deficiency, high blood pressure, hyperlipidemia, high blood viscosity, phlegm obstruction, and asynchronous performance of the liver and gallbladder.

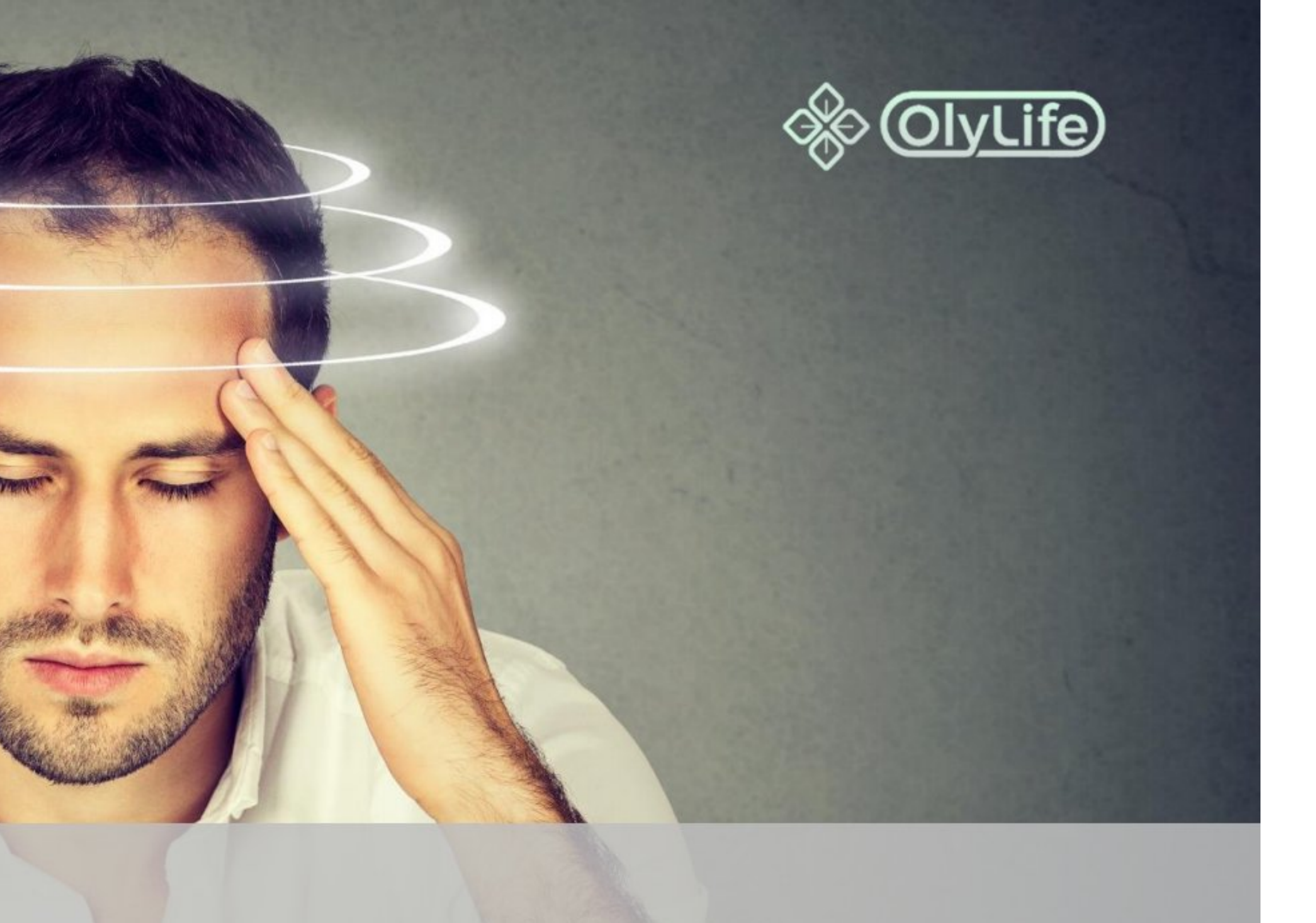

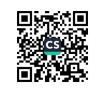

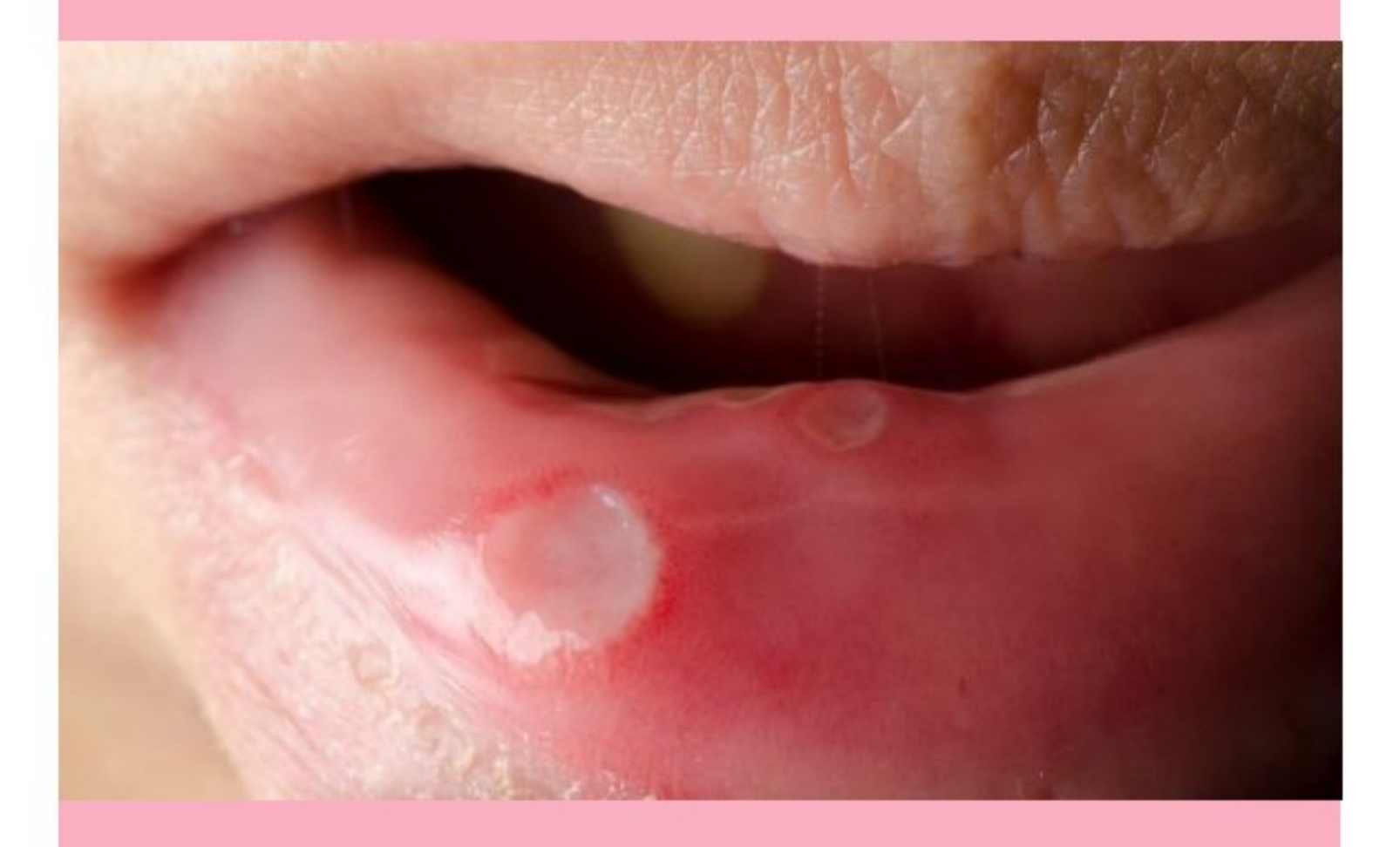

#### (D) Aphthous Ulcers

Is when the human sublingual gland (stomach), parotid gland (spleen), and sub-frontal gland (kidney) excrete "heat, fire, and poison" in large quantities into the oral cavity. This can be relieved by rinsing the mouth.

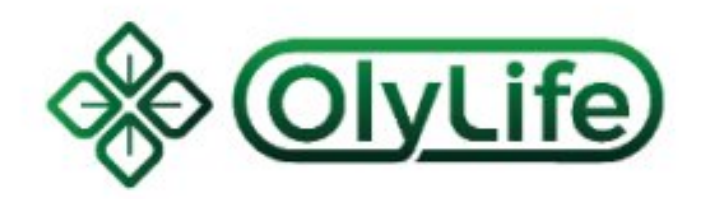

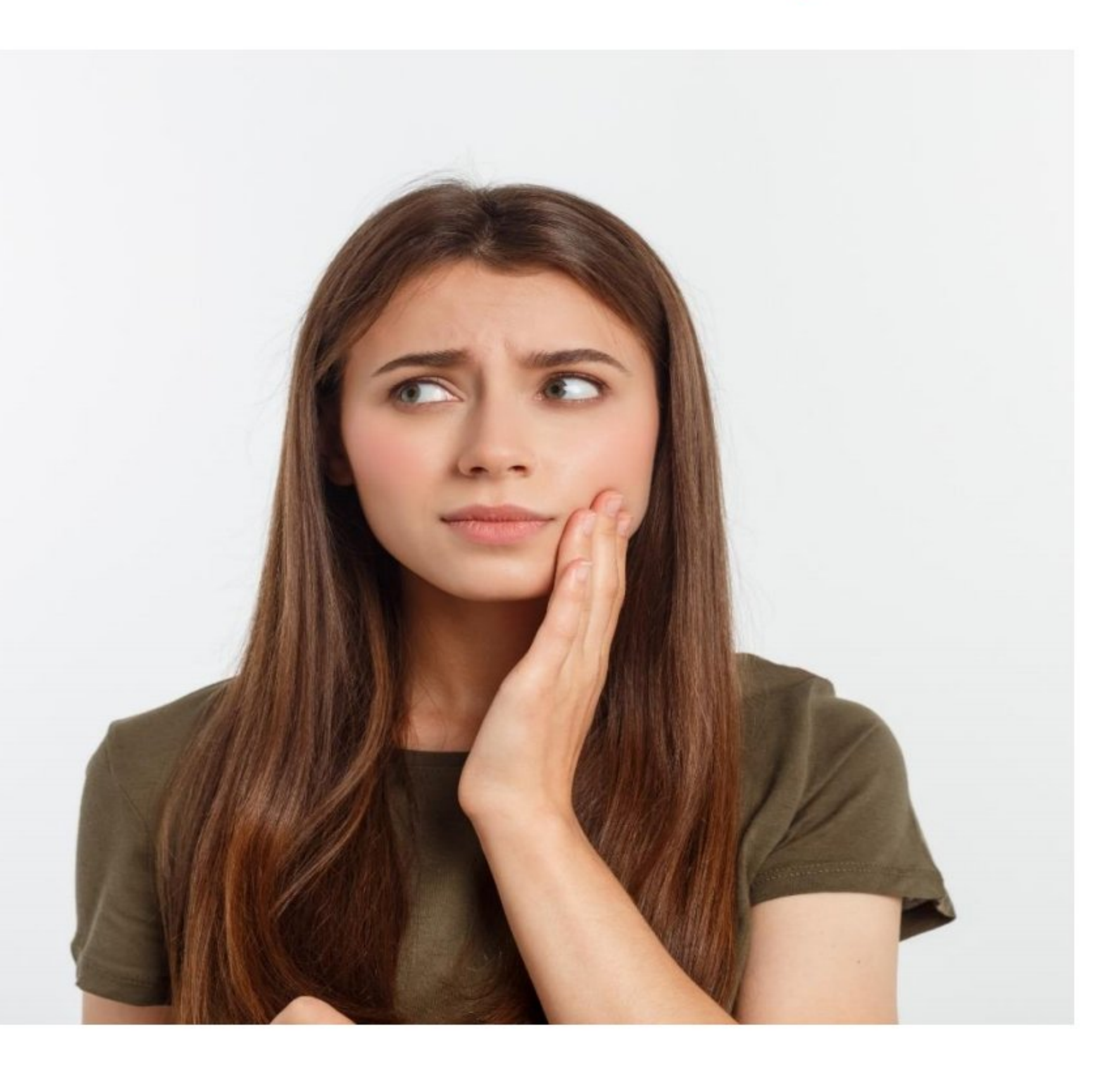

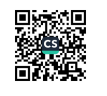

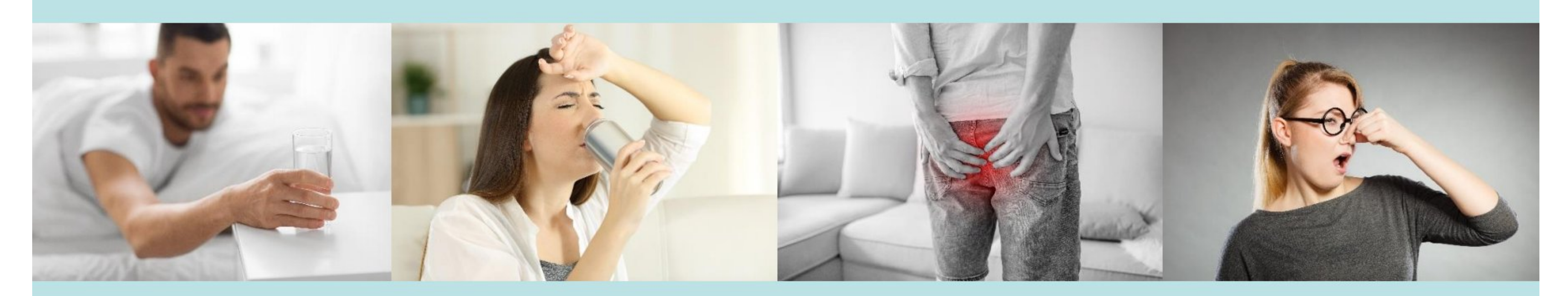

#### Dry mouth, dry tongue, frequent urination, excessive farting  $(D)$

This usually happens to an acidic body. When fat is burned, it removes retained water and stubborn greasy waste. This is a symptom of acid discharge, drink a lot of water to replenish.

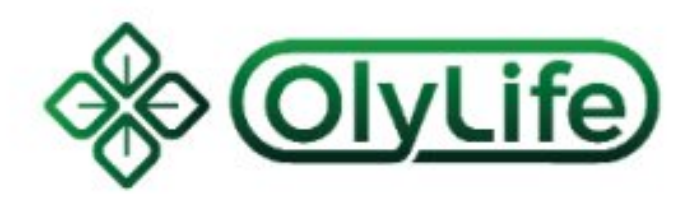

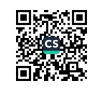

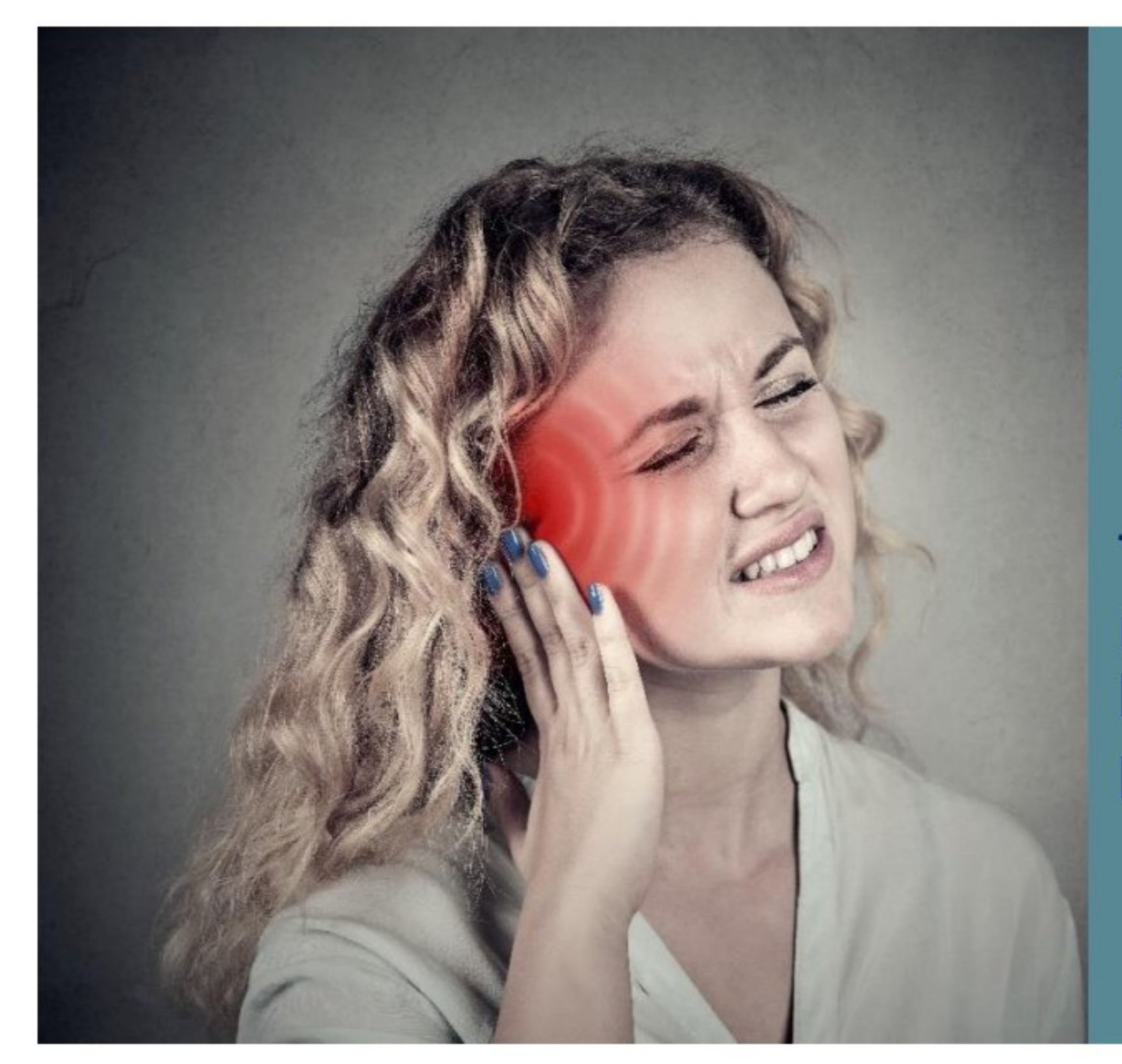

### (E) Tinnitus, palpitation, chest tightness

These are the symptoms of rhinitis, pharyngitis, tonsillitis, heart disease, and high blood pressure.

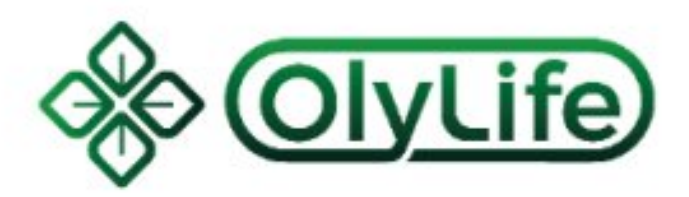

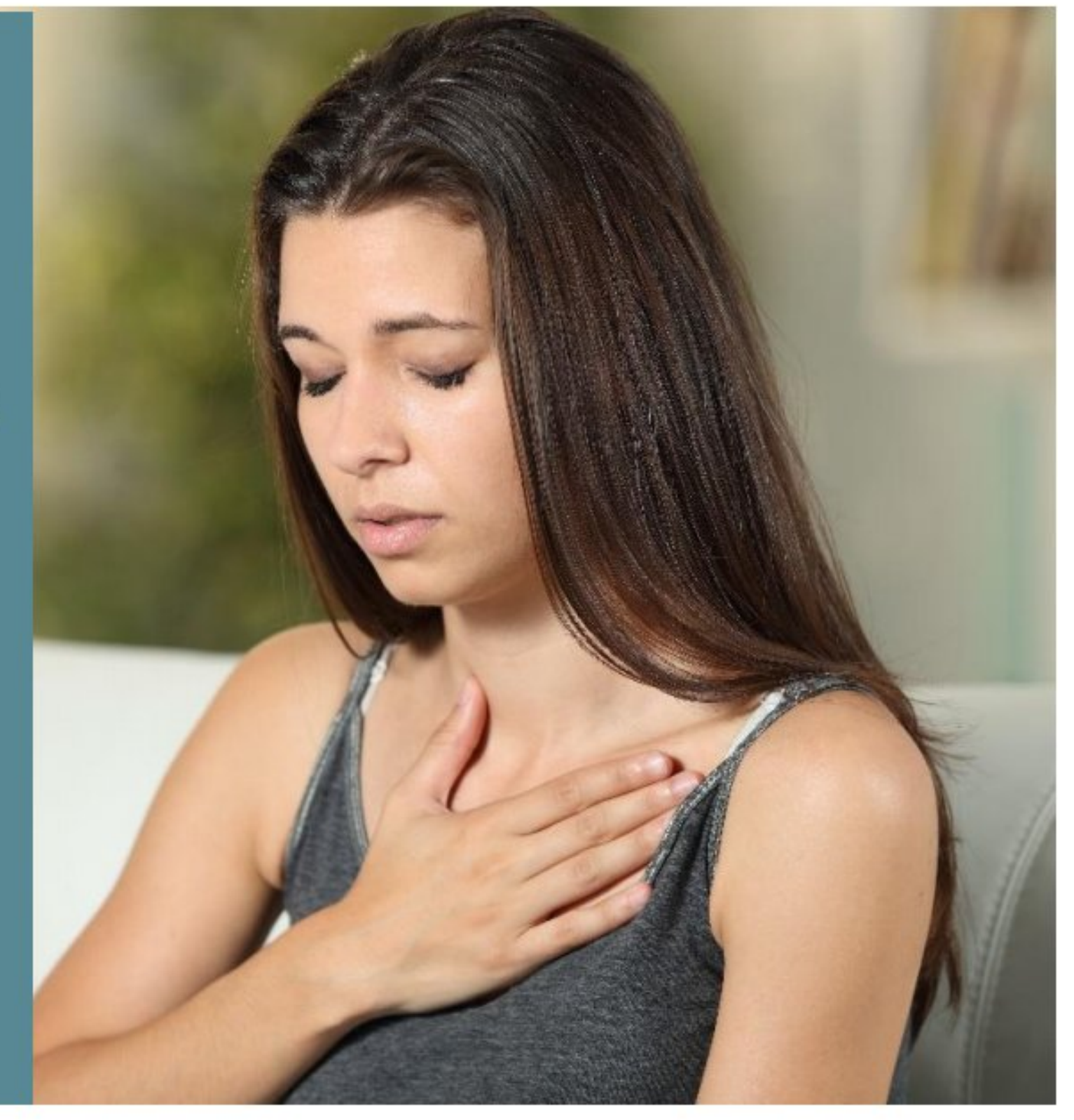

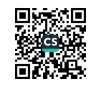

### (F) Sleepy, Can't Wake Up

This is a symptom of too much toxin in the body, acidic blood, and poor liver function. The detoxification and repair of the liver are usually done while we sleep, thus being sleepy is inevitable.

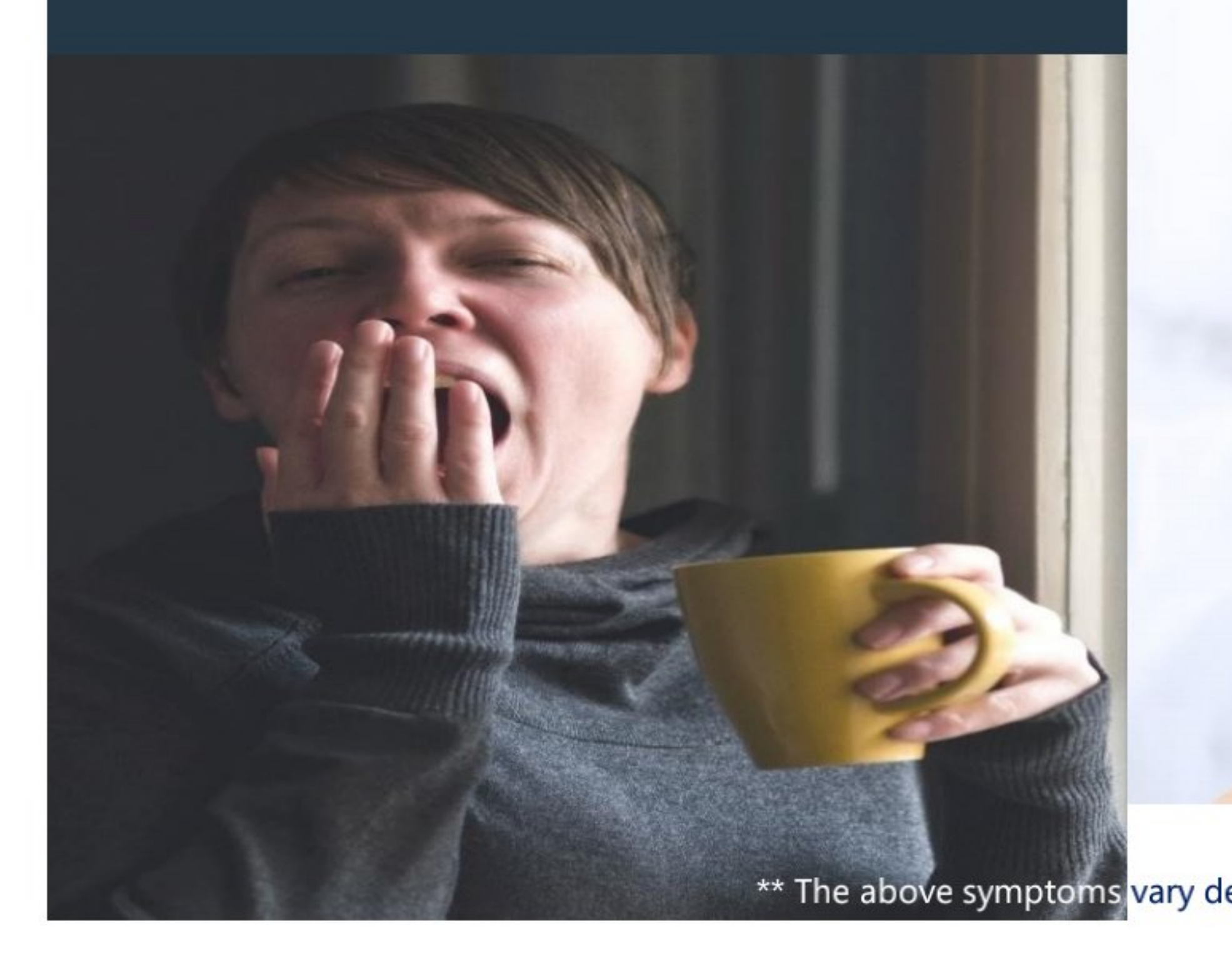

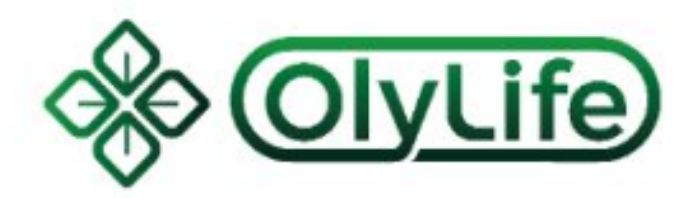

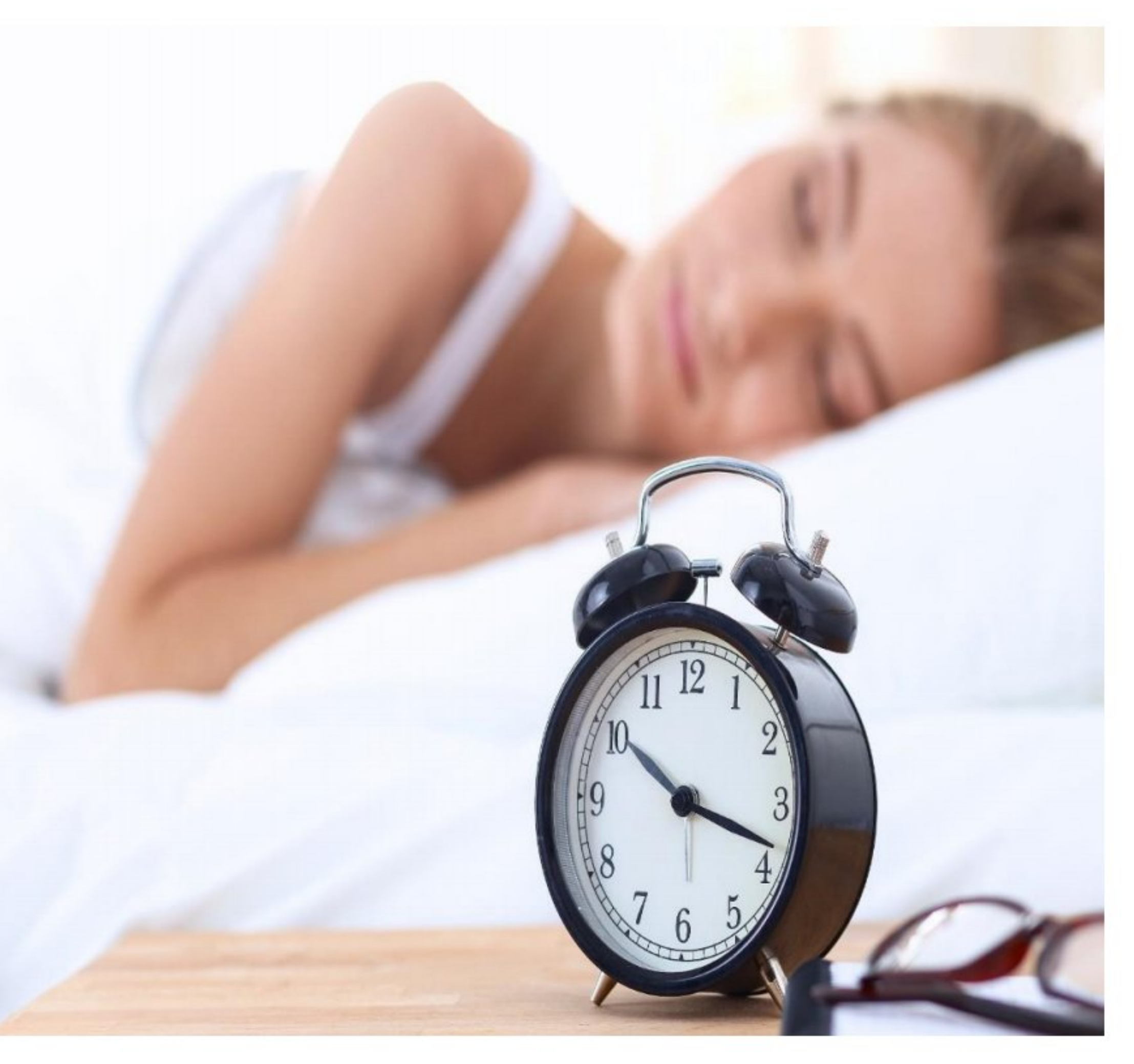

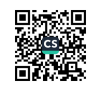

### (G) Excessive eye mucus, red and swollen eyes, eye pain

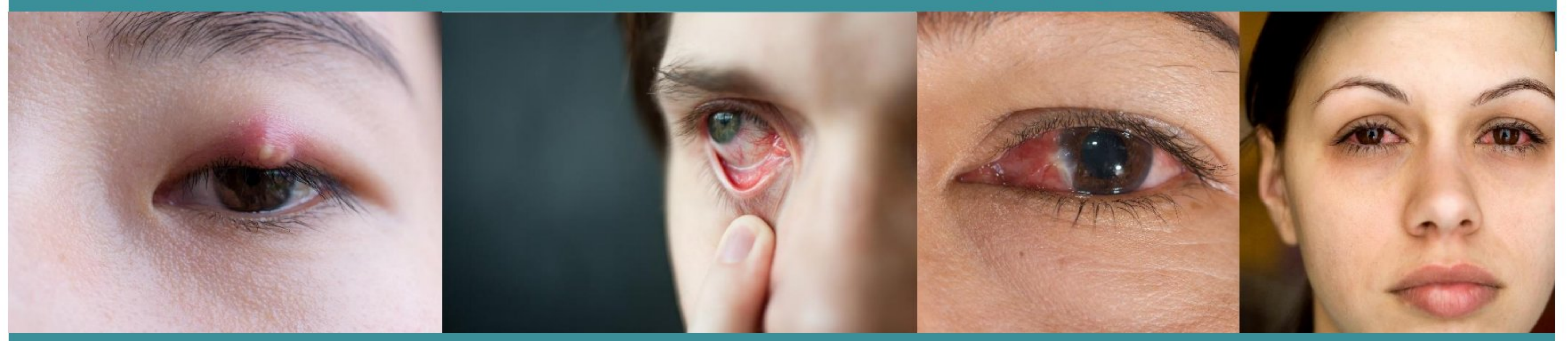

the eyes. It restores the microcirculation, micro vessels, and micro elasticity of the eye.

\*\* The above symptoms vary depending on the individual's physical condition. If symptoms persist, seek professional advice.

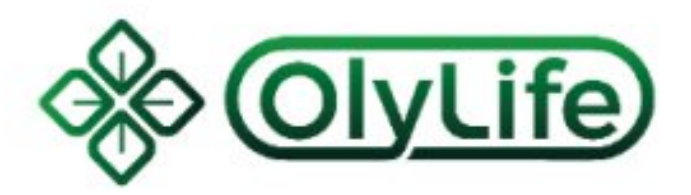

# This is a symptom of the dredging of the liver qi and being discharged from

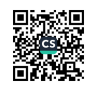

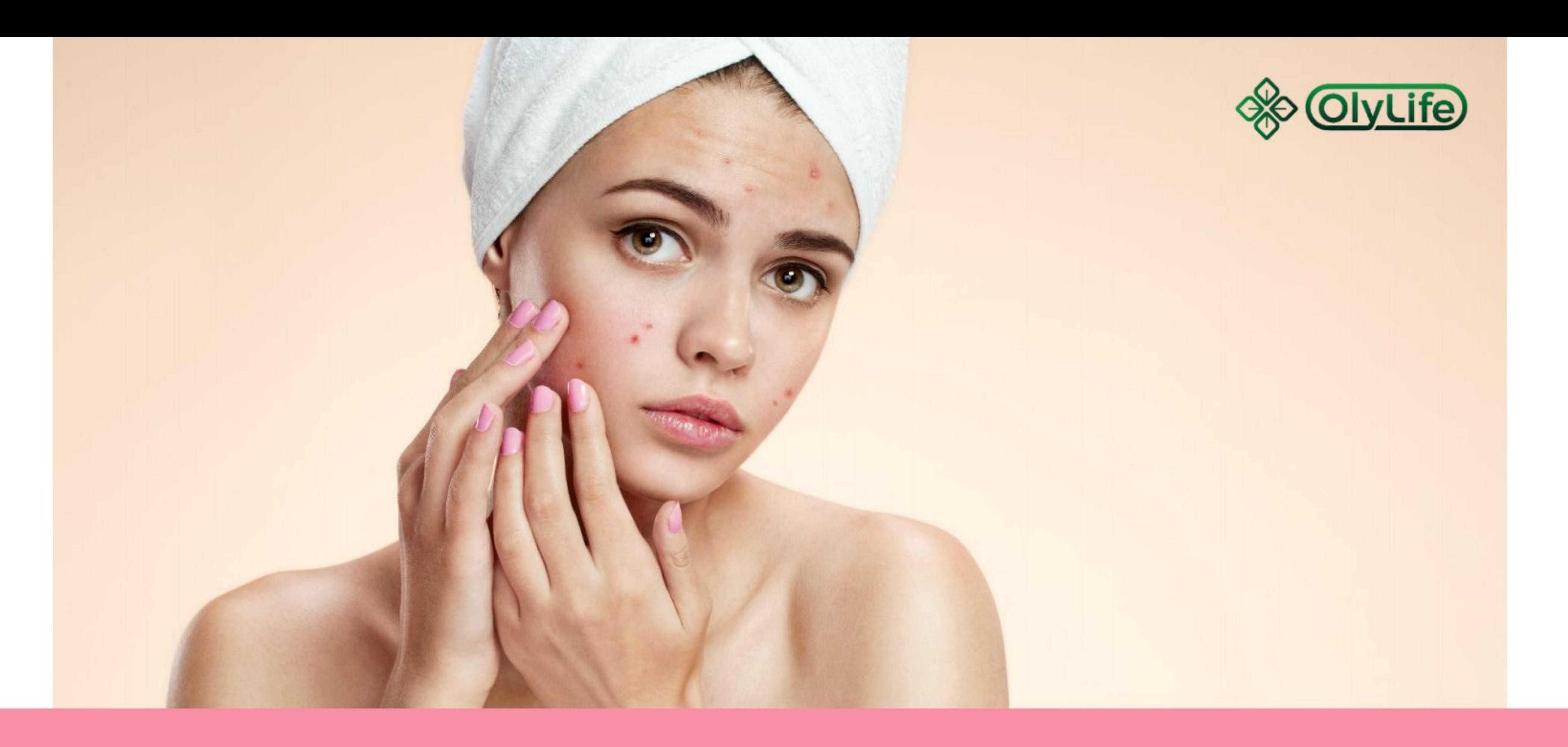

### (H) Acne aggravation This is a symptom of massive excretion of subcutaneous fat toxins

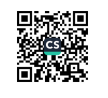

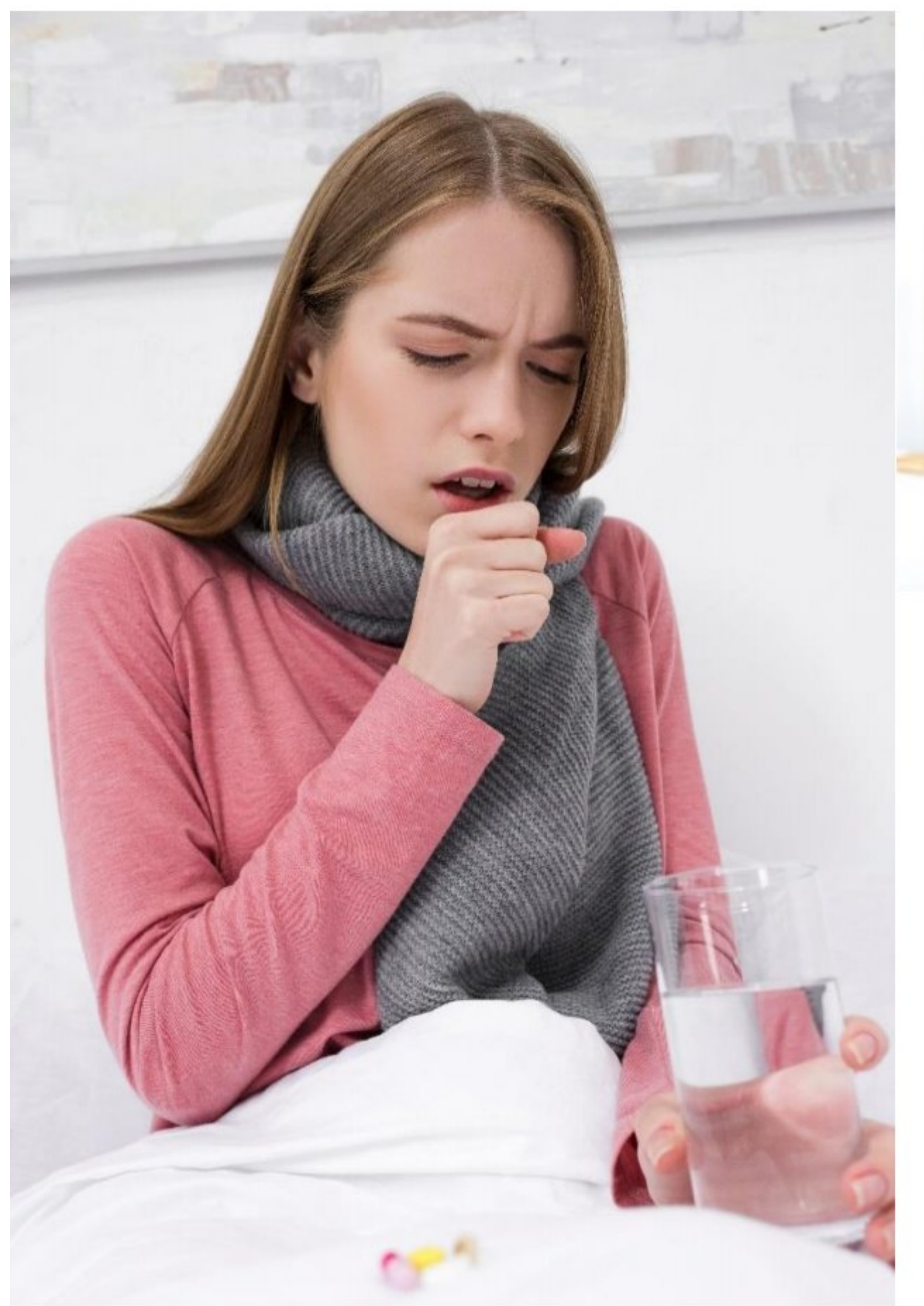

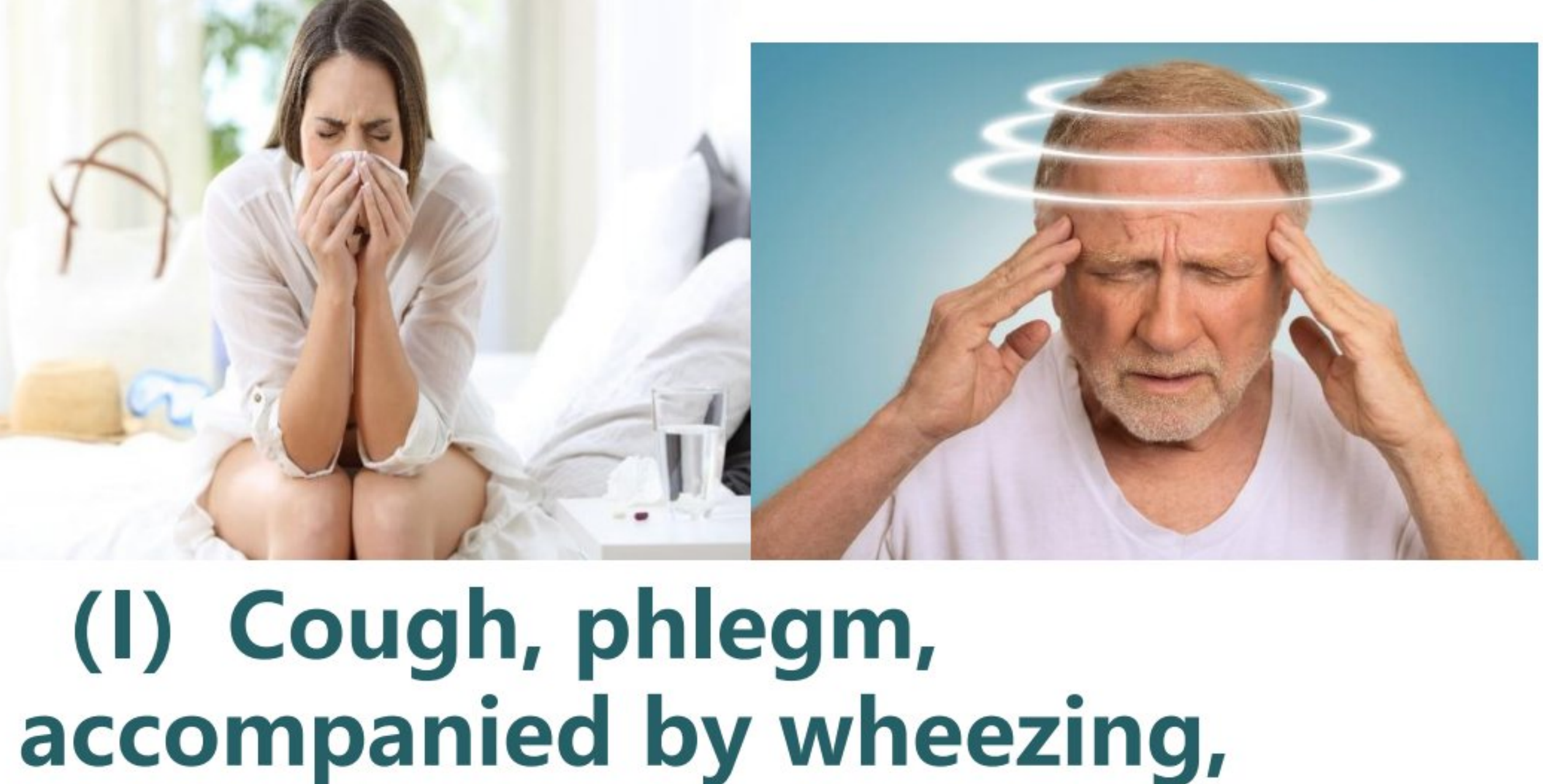

throat, and lungs.

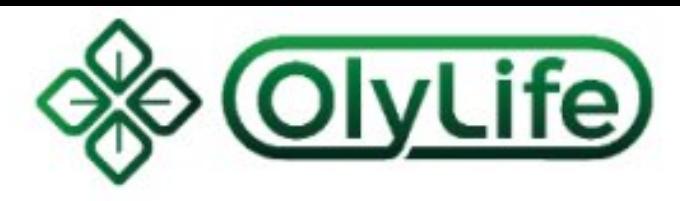

### dizziness

This is an instinctive reaction to excrete dead

phlegm and blood stasis in the bronchi, trachea,

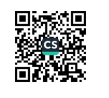

# (J) Bleeding

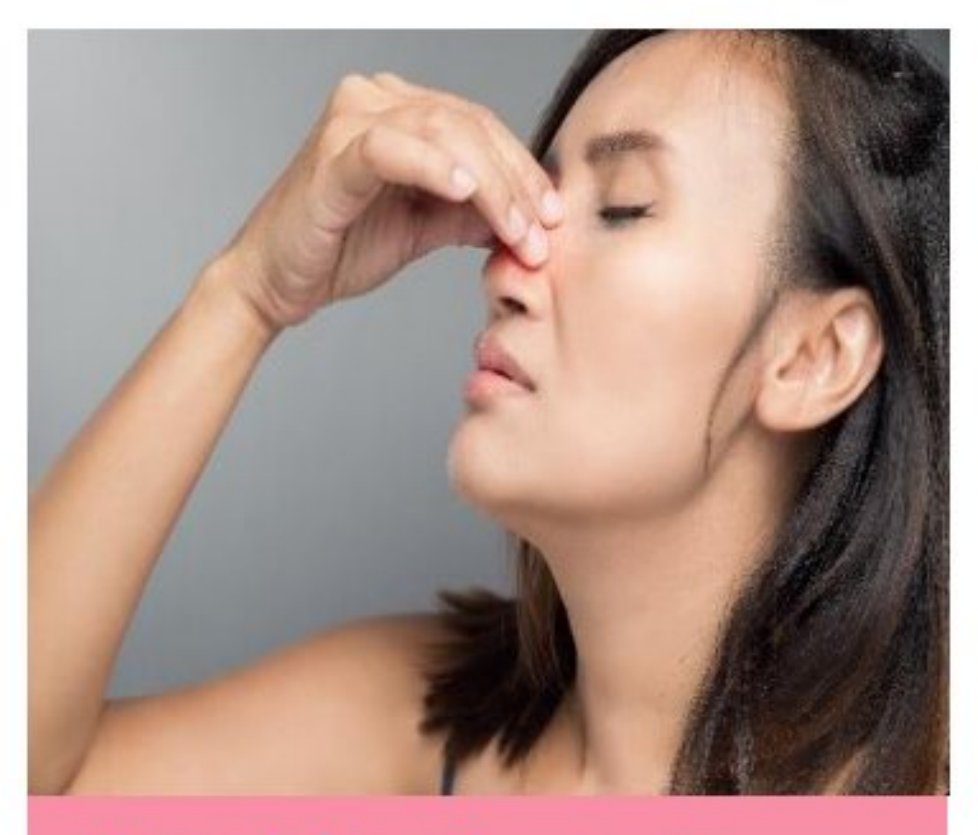

Nosebleed, runny nose, yellow mucus It usually happens to those who have had vascular sclerosis, atrophy, or blood flow, as well as people with poor spleen and liver function. It is a reaction to the restoration of body function.

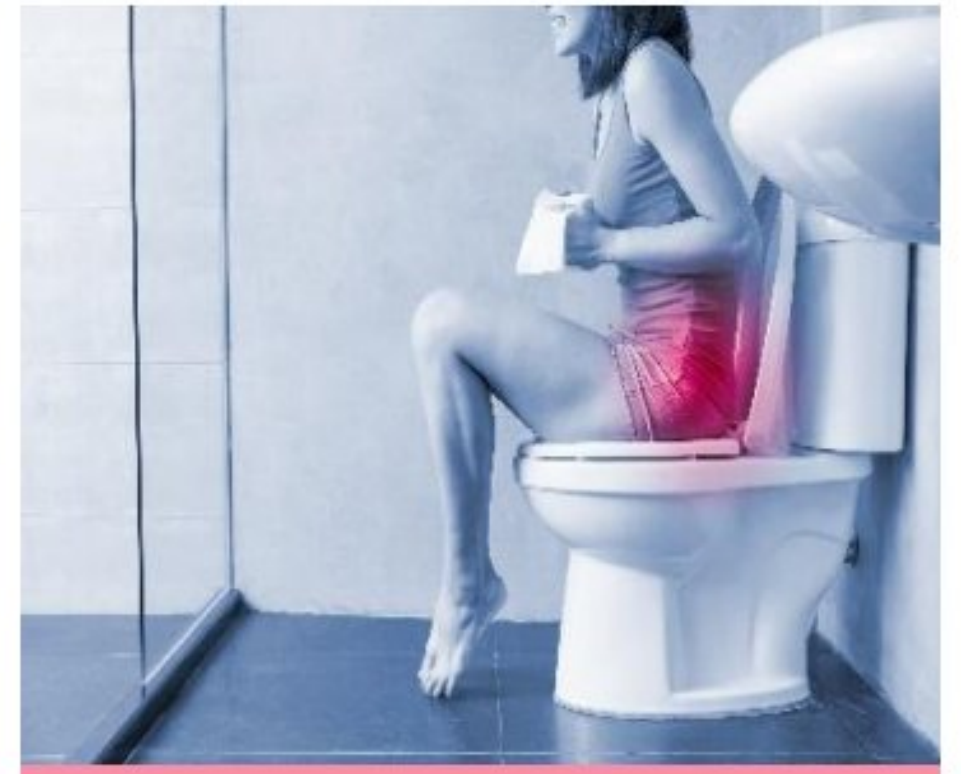

#### Non-stop menstruation

Long bleeding time, severe Qi stagnant and blood stasis, thickening of the endometrial, endometriosis, uterine fibroids, and cervical ectropion.

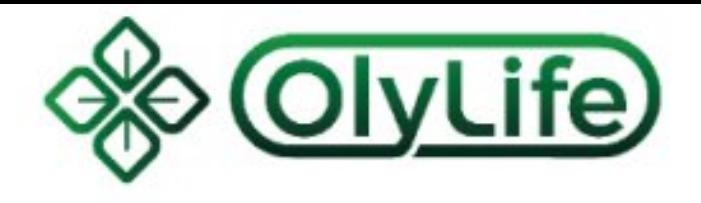

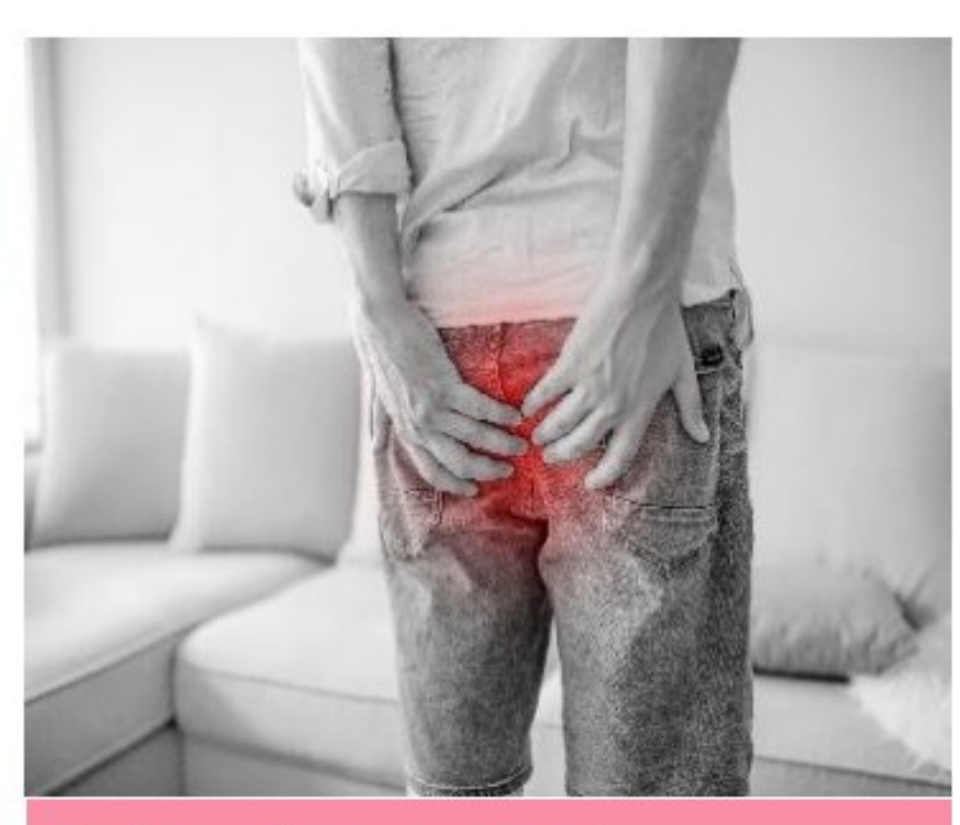

#### **Blood in stool**

This usually happens to those with intestinal polyps, enteritis, and hemorrhoids. During the process of promoting blood circulation and removing blood stasis.

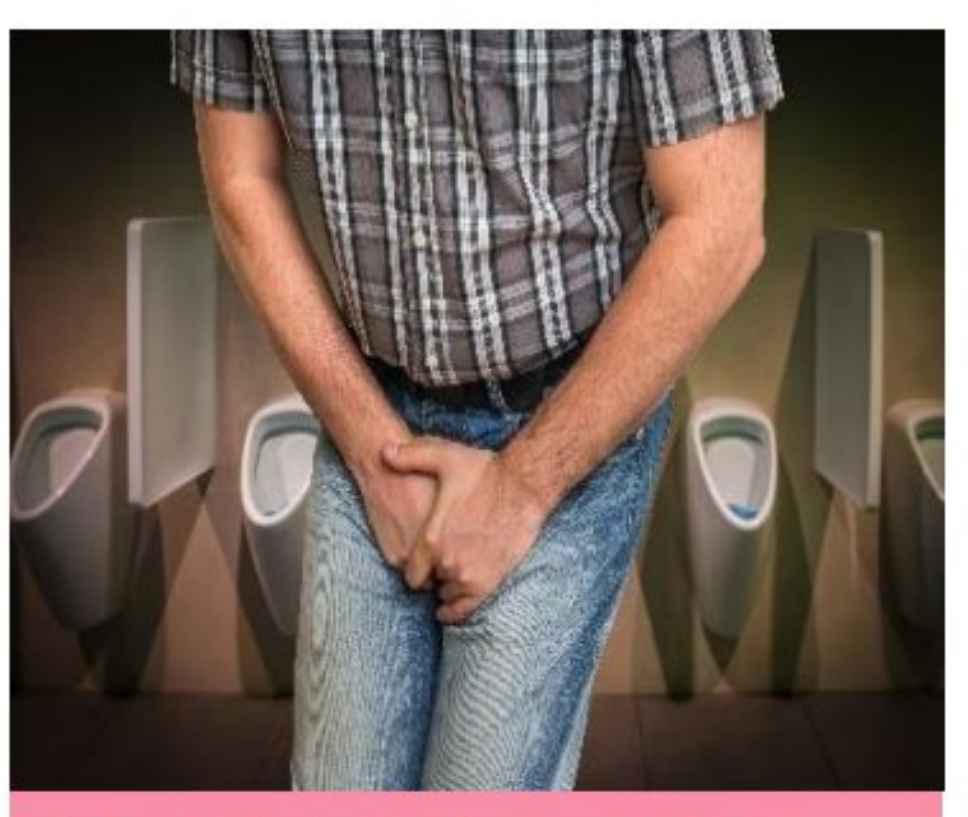

#### Blood in the urine

Reflected in people with kidney stones, bladder stones, and ureteral stones. This is a reflection of the stones loosening during the dredging process and the bruising of the blood vessels.

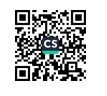

# (K) Abnormal urine

#### Smelly, Excessive, Foamy, **High Uric Acid**

This is a unique manifestation of inflammation in the urinary system of people with high blood sugar, diabetes, kidney disease, pancreatitis, and cystitis. This is a reflection of detoxification and recovery of function.

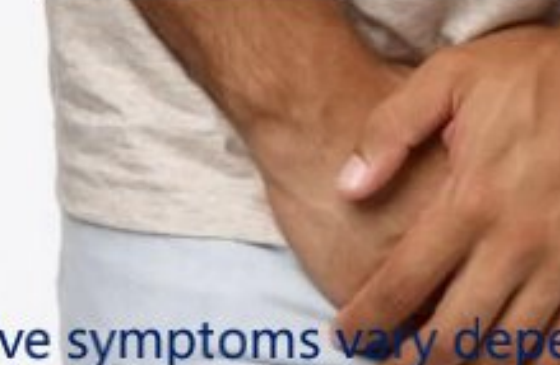

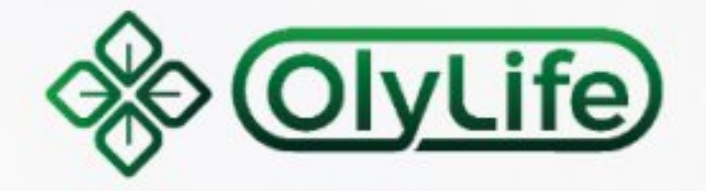

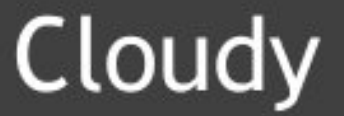

This is a reflection of nephritis or nephrotic syndrome.

#### Green

In addition to the occurrence of urinary Pseudomonas aeruginosa infection, using medication such as vitamin B complex or taking large amounts of antibiotics can lead to green urine.

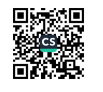

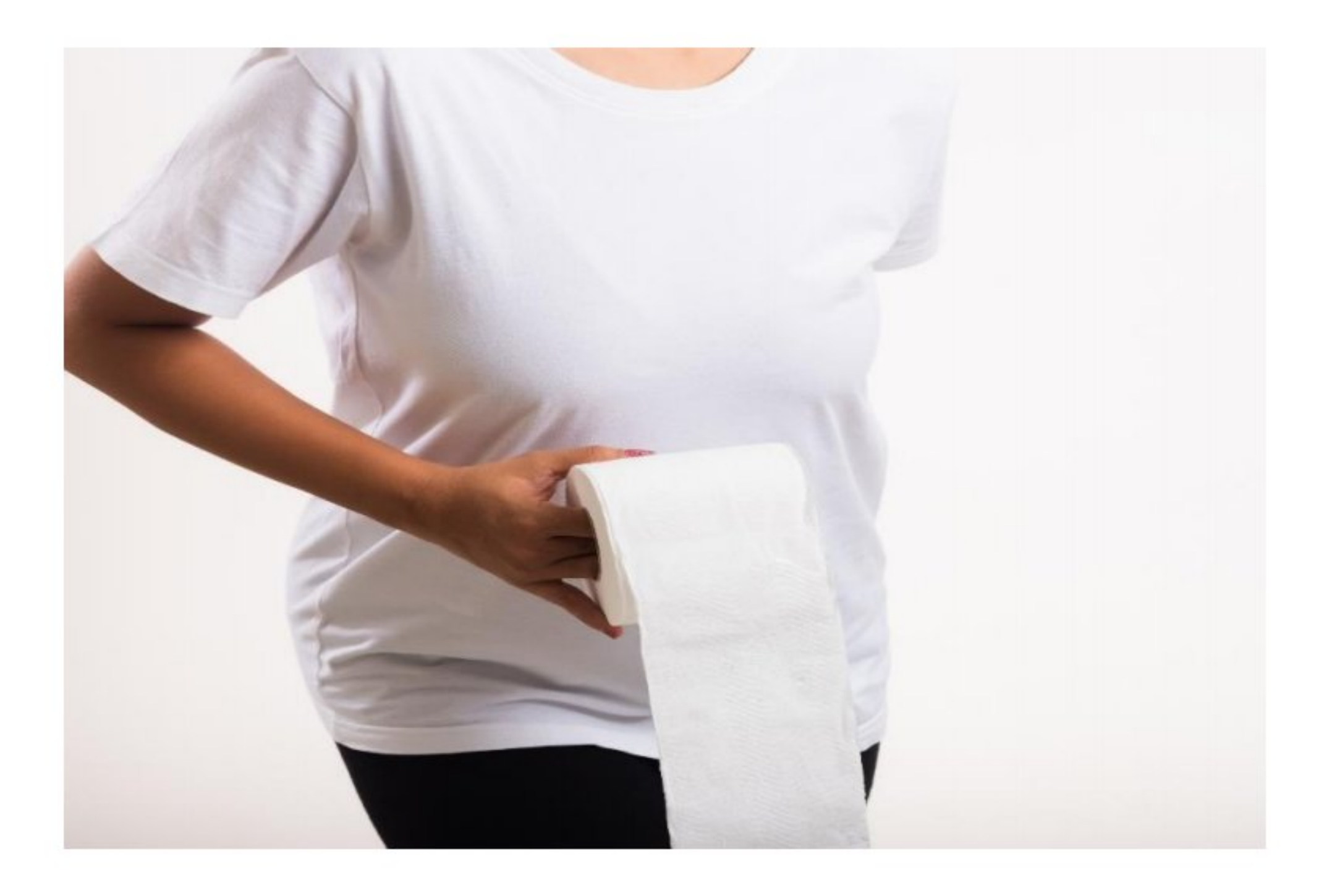

# (L) Diarrhea

This is a typical manifestation of liver and gallbladder, cholecystitis, enteritis, and people with poor physiques, and it is also a phenomenon of detoxification. \*\* The above symptoms vary depending on the individual's physical condition. If symptoms persist, seek professional advice.

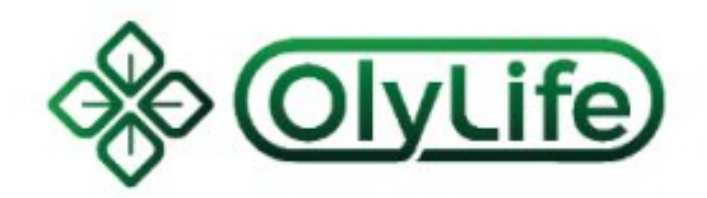

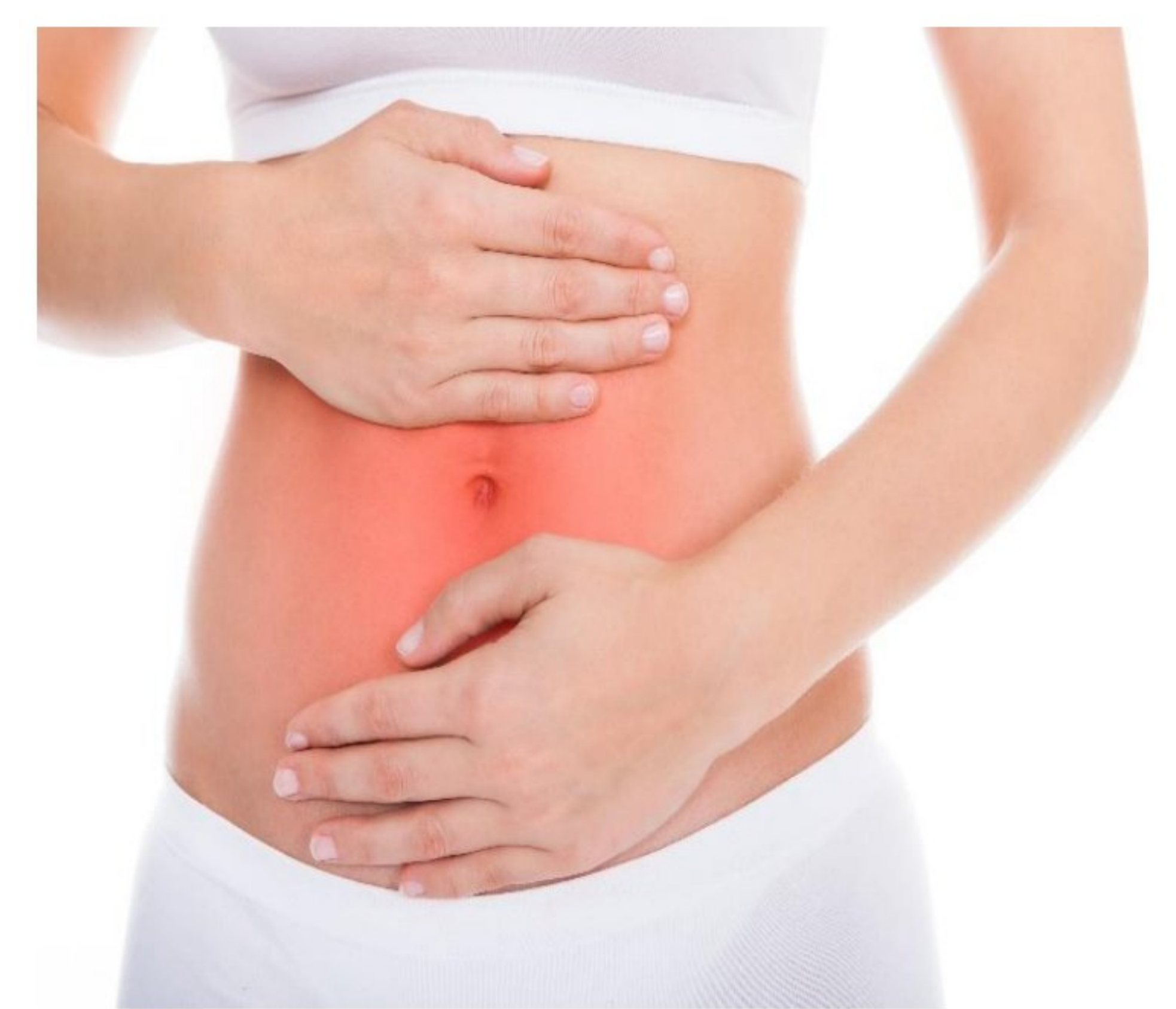

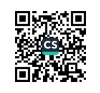

### (M) Shortness of Breath & Rapid Heart Rate

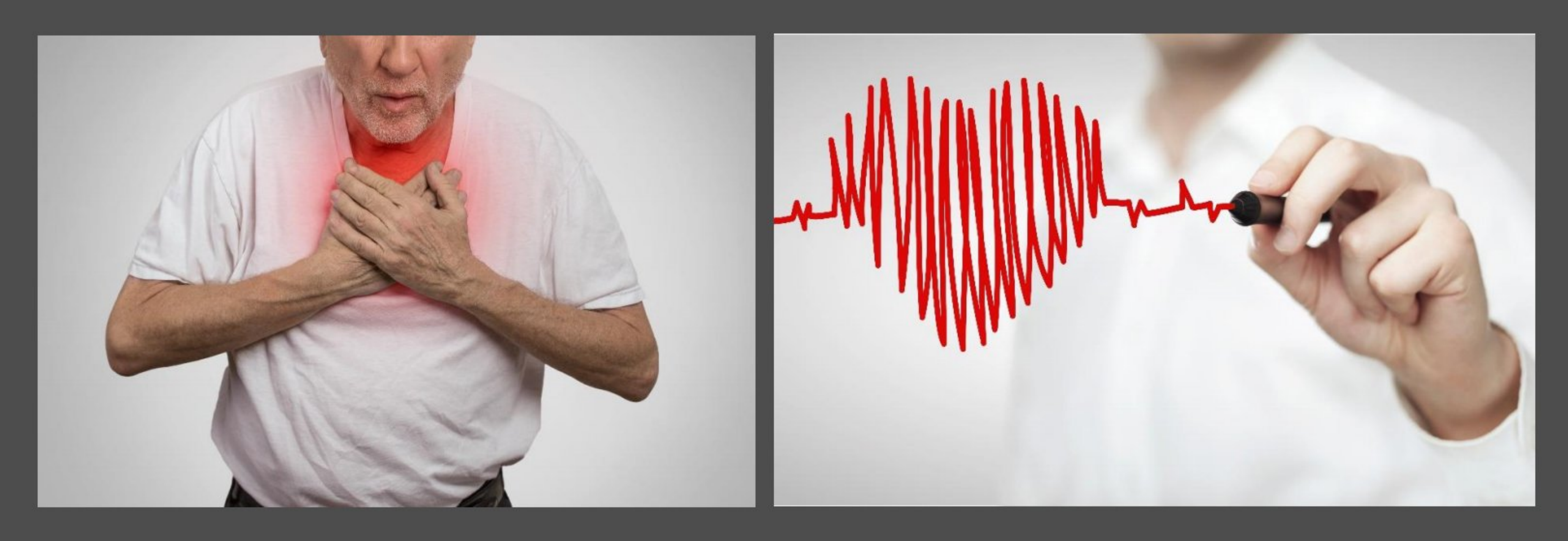

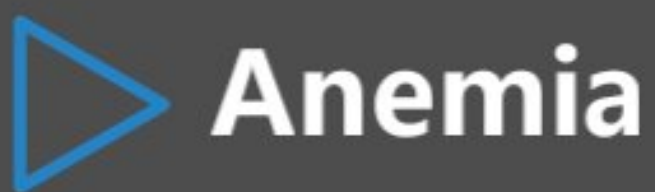

The blood flow increases, the flow speed is faster, and the various organs cannot adapt and adjust.

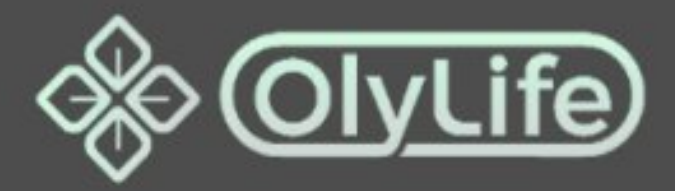

#### **Poor Heart Functions**

Need some time to coordinate the pumping and return of blood to the heart.

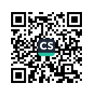

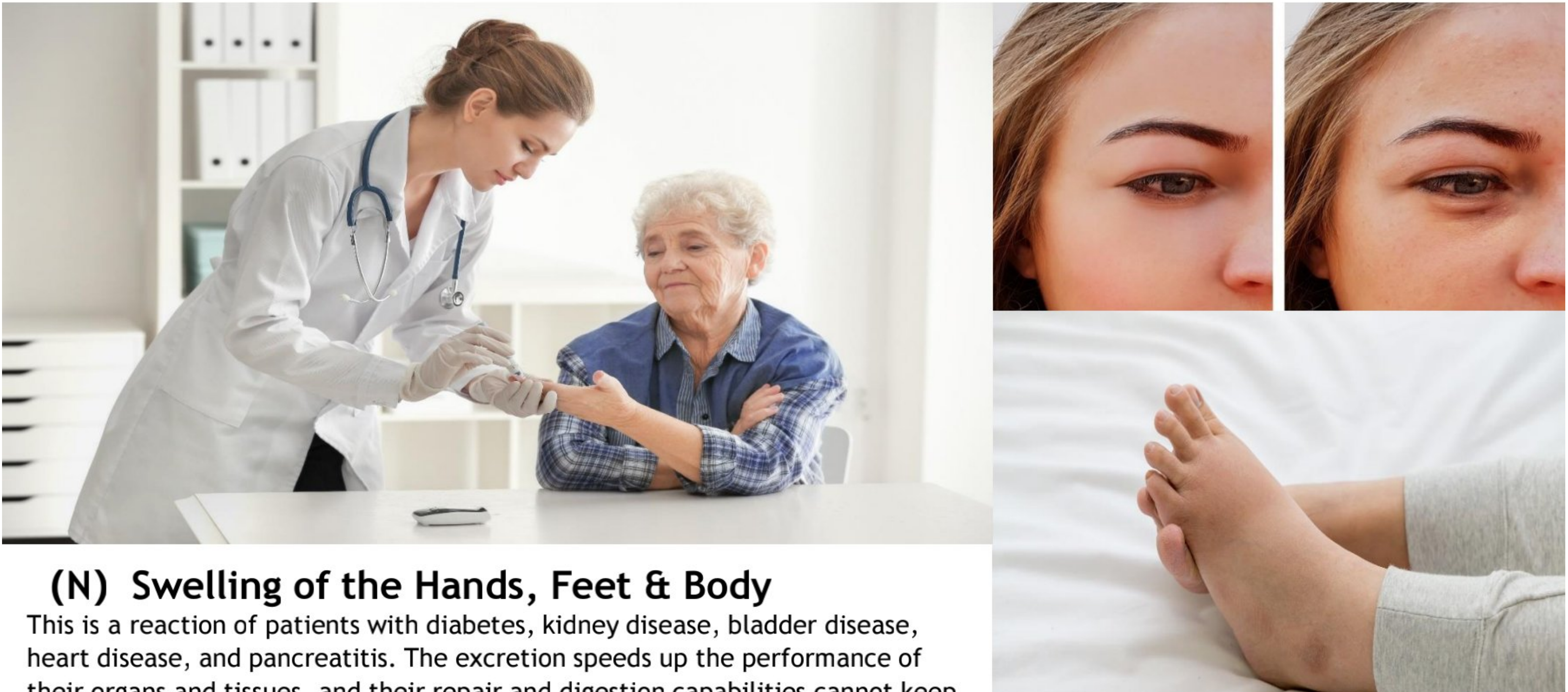

their organs and tissues, and their repair and digestion capabilities cannot keep up. \*\* The above symptoms vary depending on the individual's physical condition. If symptoms persist, seek professional advice.

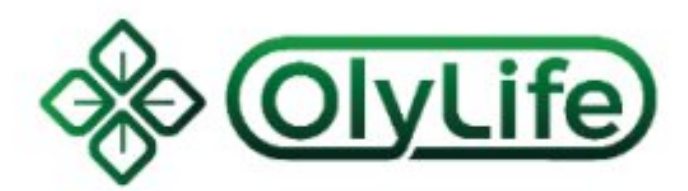

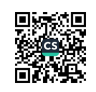

### (O) Elevated blood sugar, blood lipids, and blood pressure

This kind of situation will happen to many people during therapy and conditioning. They are the healing reactions, and it is also pseudo-symptom. These symptoms will be less severe which means, the root cause has been cured, but minor adjustments are still on-going. \*\* The below symptoms vary depending on the individual's physical condition. If symptoms persist, seek professional advice.

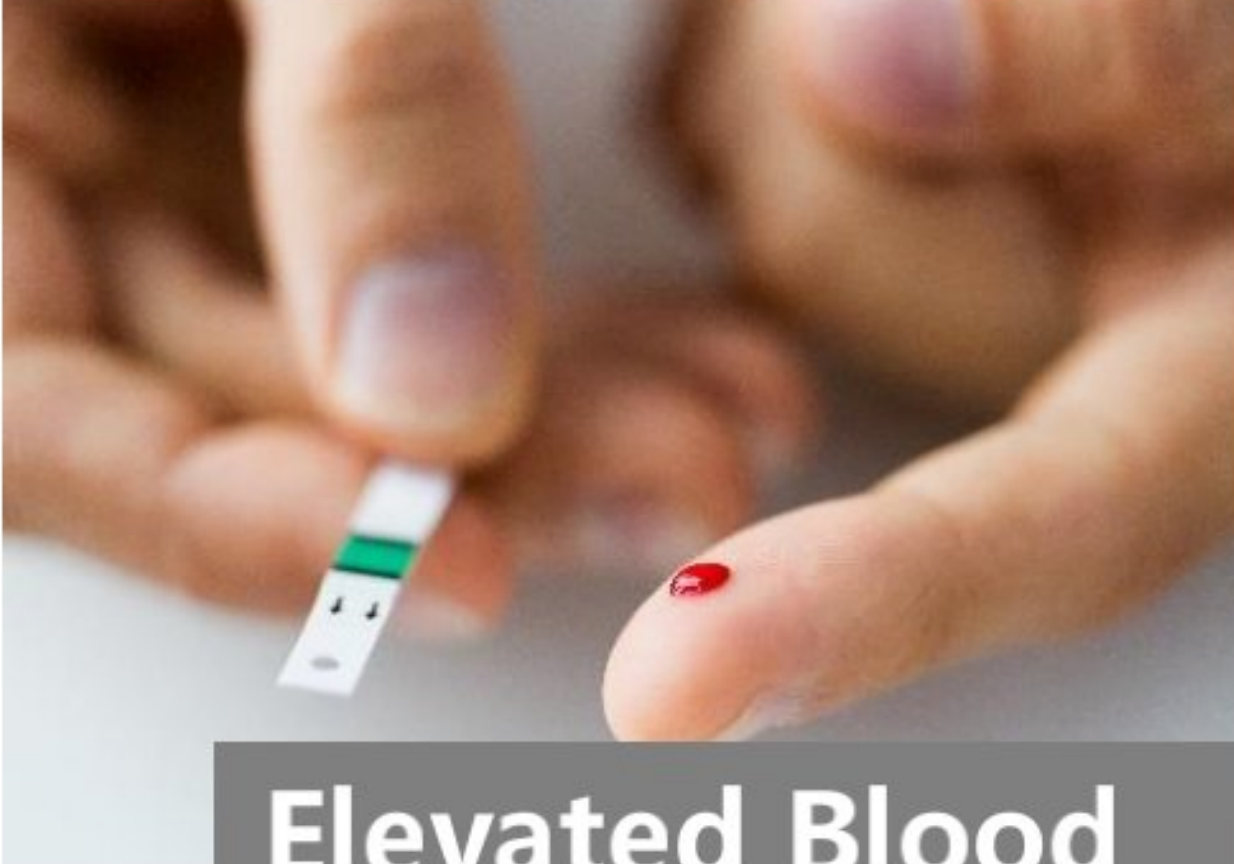

### **Elevated Blood Lipids**

The excess blood lipids in the blood are decomposed and eliminated in large quantities, and the body's ability to decompose blood lipids cannot keep up with the adjustment The excess sugar in the cells is excreted in large quantities, and the vitality of the cells is greatly enhanced. If the sugar accumulated in the cells is not eliminated, it will cause complications like cells dying, and the organs and tissues' functions declining.

**Sugar** 

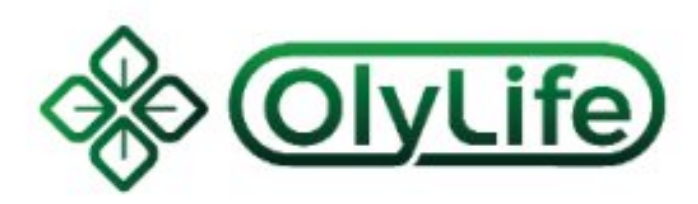

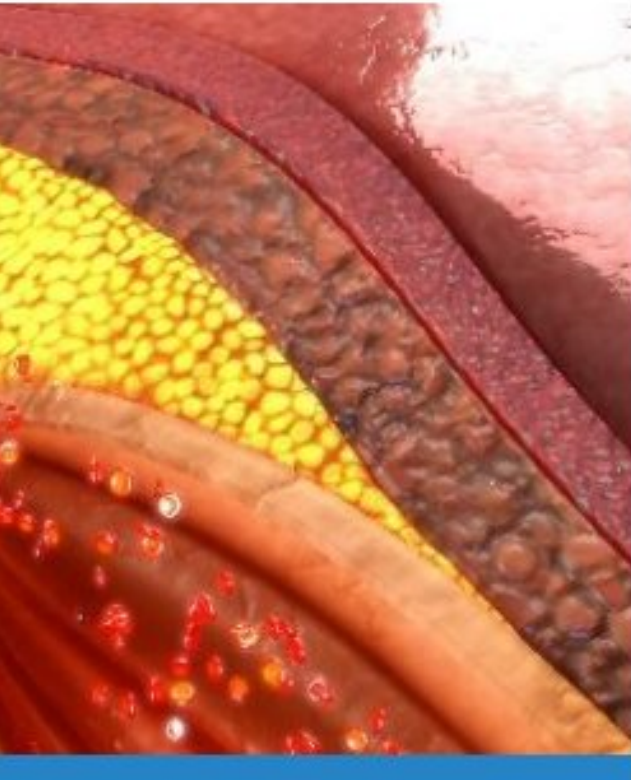

### **Elevated Blood**

The blood circulation has increased, but the toughness & elasticity of the blood vessels have not recovered, and they cannot adapt to the changes in the environment.

**Pressure** 

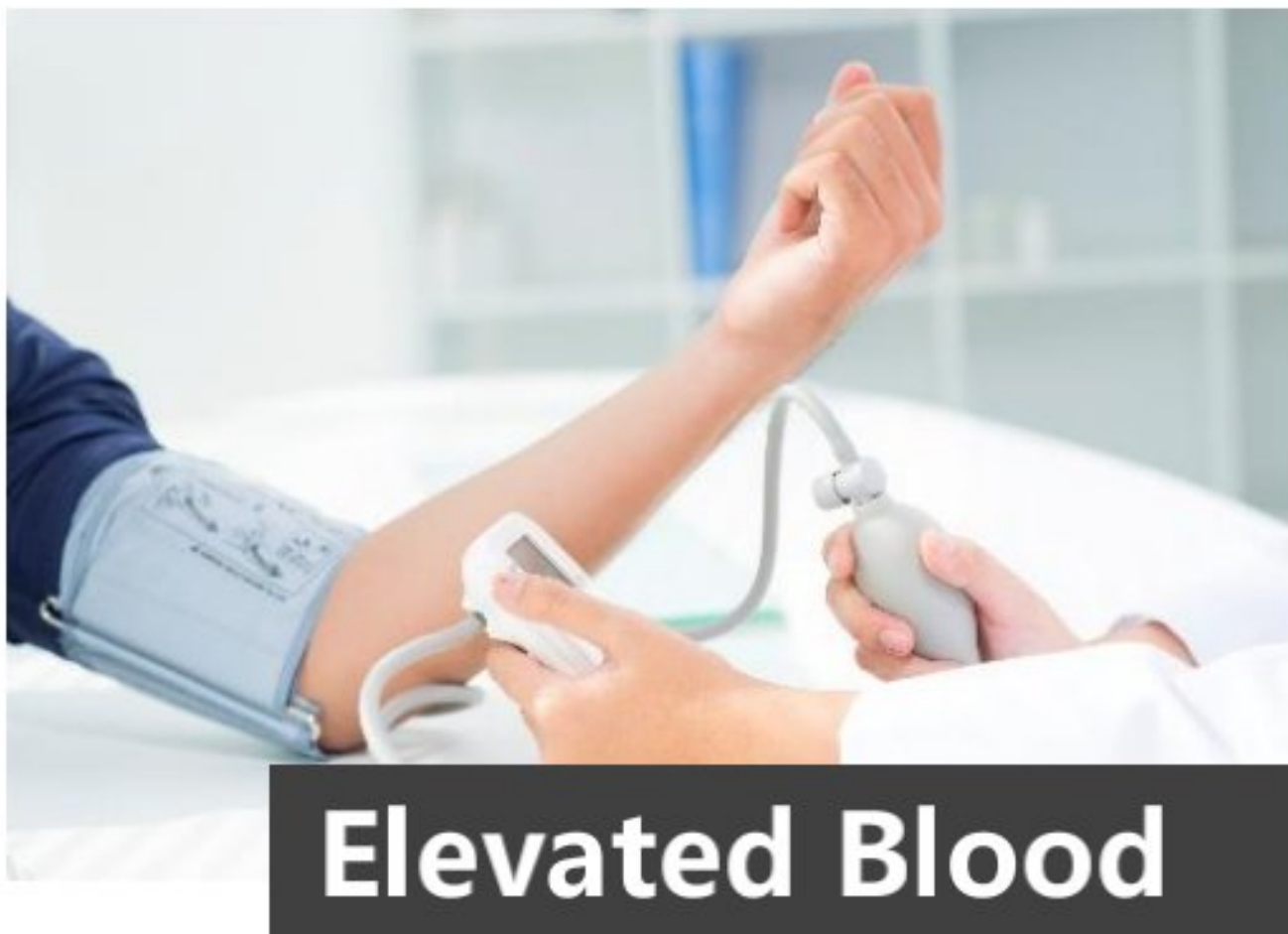

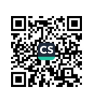

### (P) Decrease or Increase in Appetite

This is the reaction of people with weak stomach function

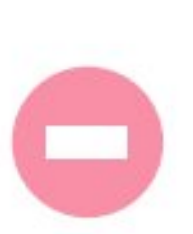

#### **Decreased appetite**

Accelerated metabolism but the gastrointestinal motility has not yet been resolved.

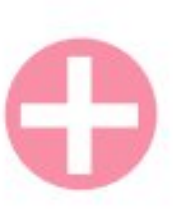

#### Increased appetite

Both stomach functions and metabolism have been restored.

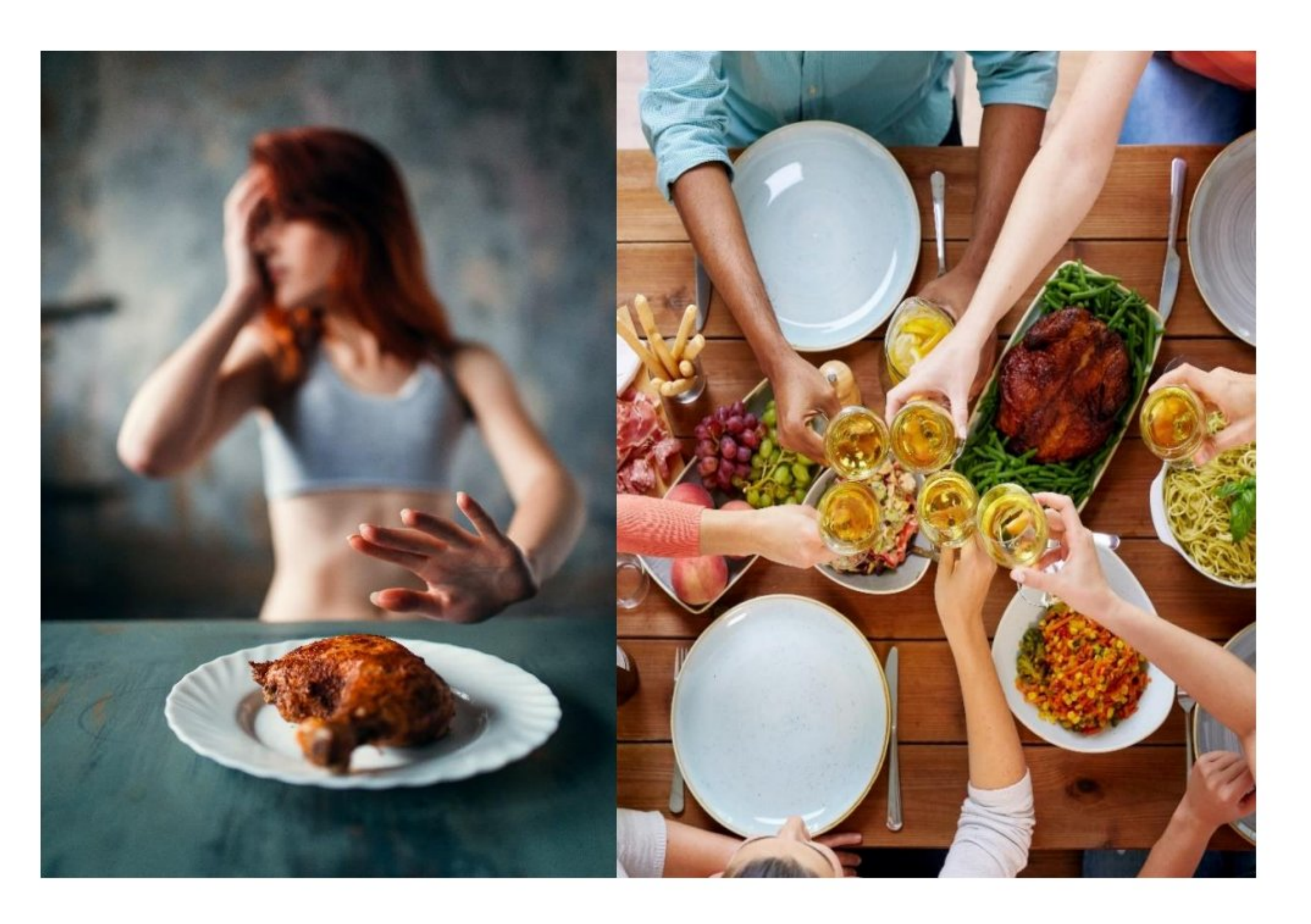

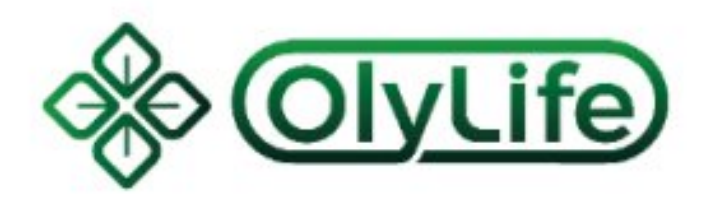

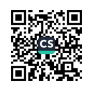

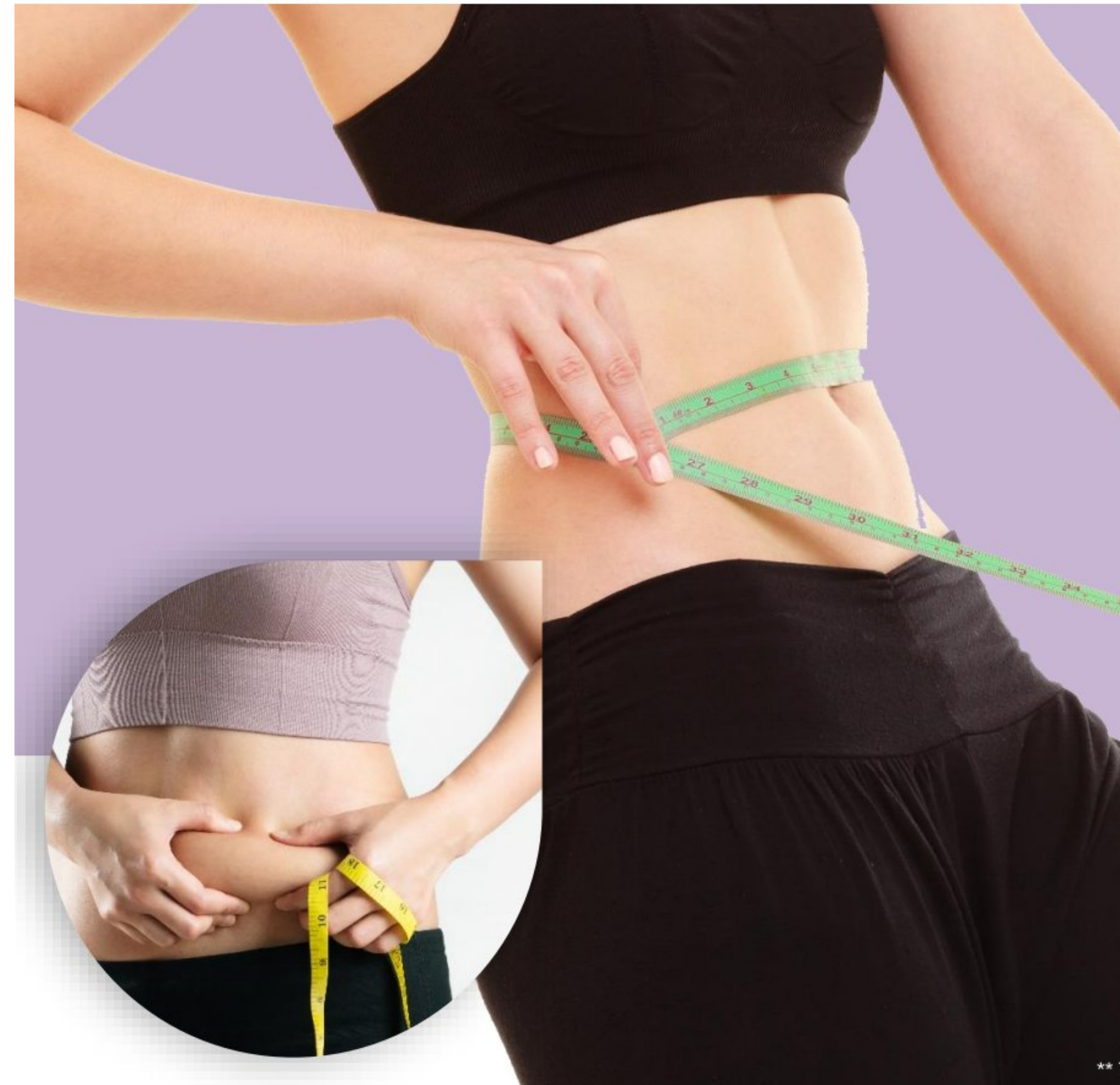

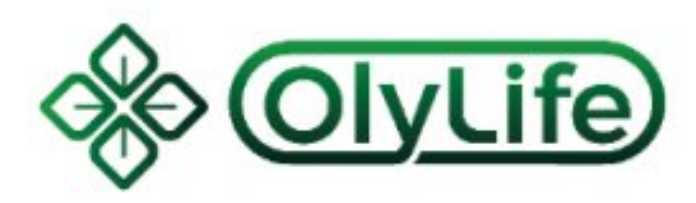

# (Q) Gain or Lose Weight

**Endocrine Regulation Healing Reaction in Process** 

The response to endocrine regulation, especially those with hyperthyroidism, will gain weight.

Losing weight means the vitality of the cells in the body is strengthened, and a large number of toxins and fats in the cells are discharged.

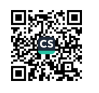

# (R) The Reaction is too Severe FEAR!

This is a recovery/healing reaction. Medication does not solve the problem but silently destroys it. However, through therapy one can find out the condition and adjust, unblock, restore and improve the functions of the various organs of the body.

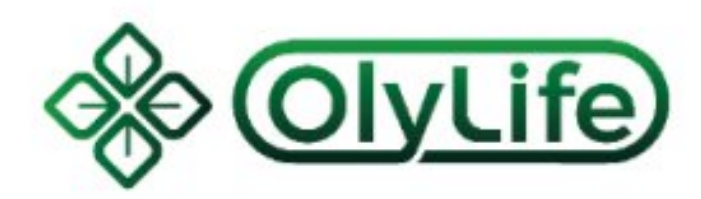

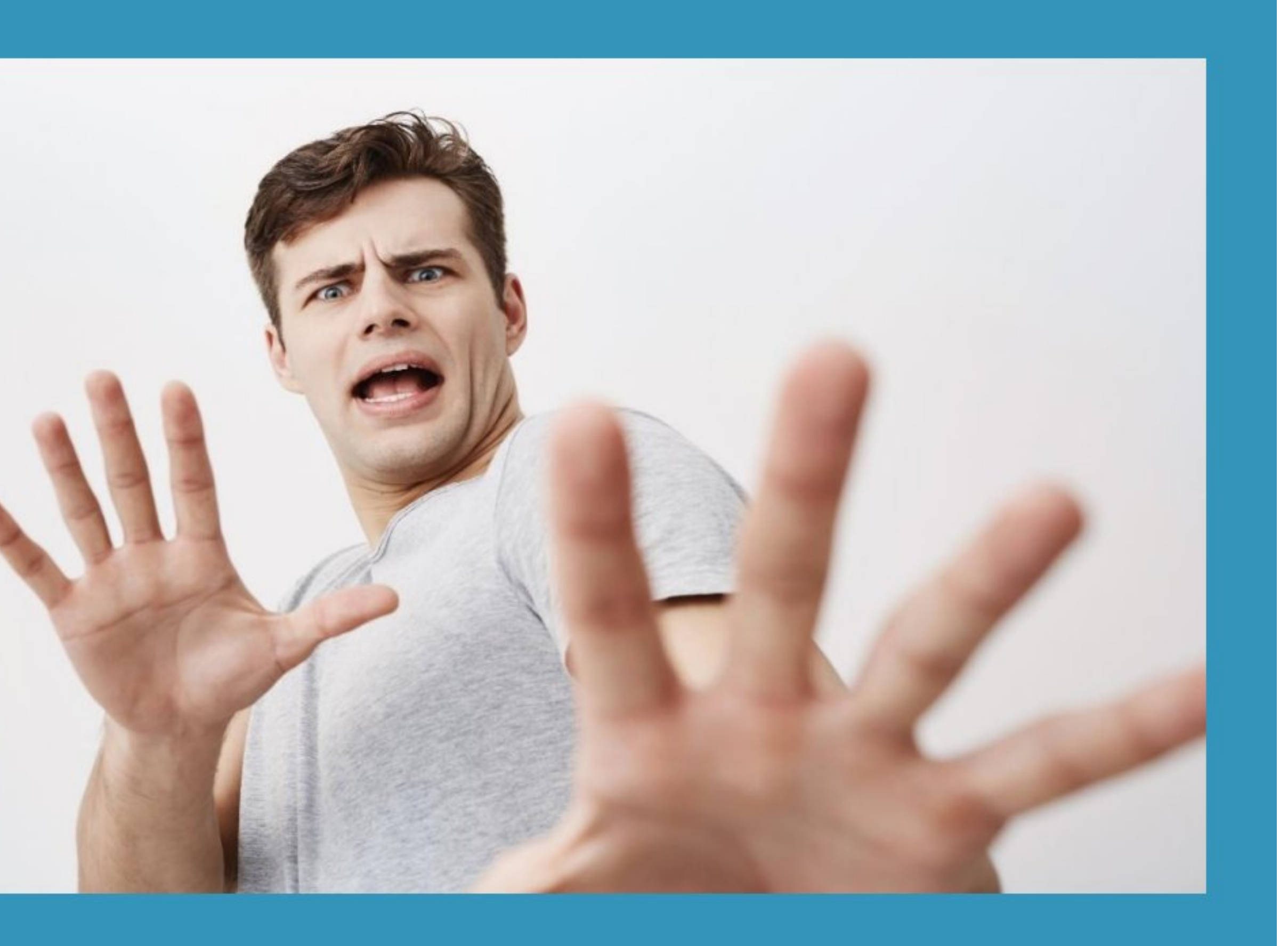

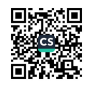

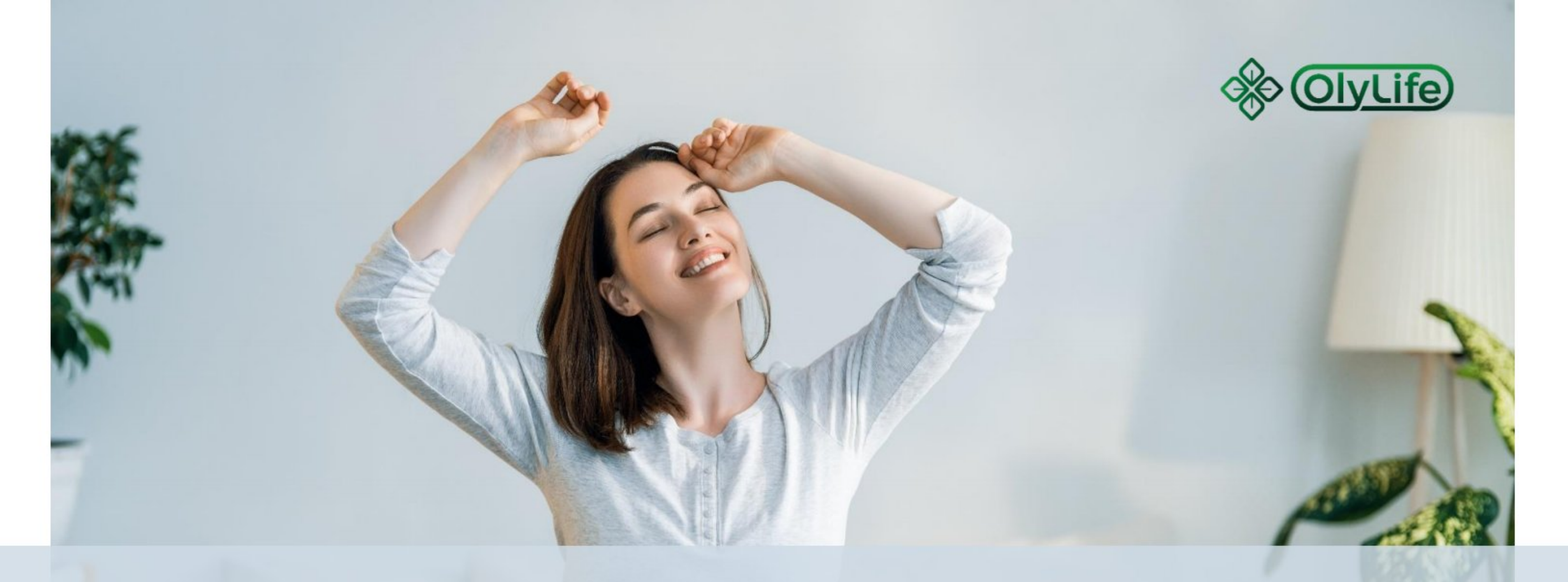

# (S) Nothing Happened

Some are in better health, some are not persistent in the conditioning process, and some have a small and unnoticeable reaction.

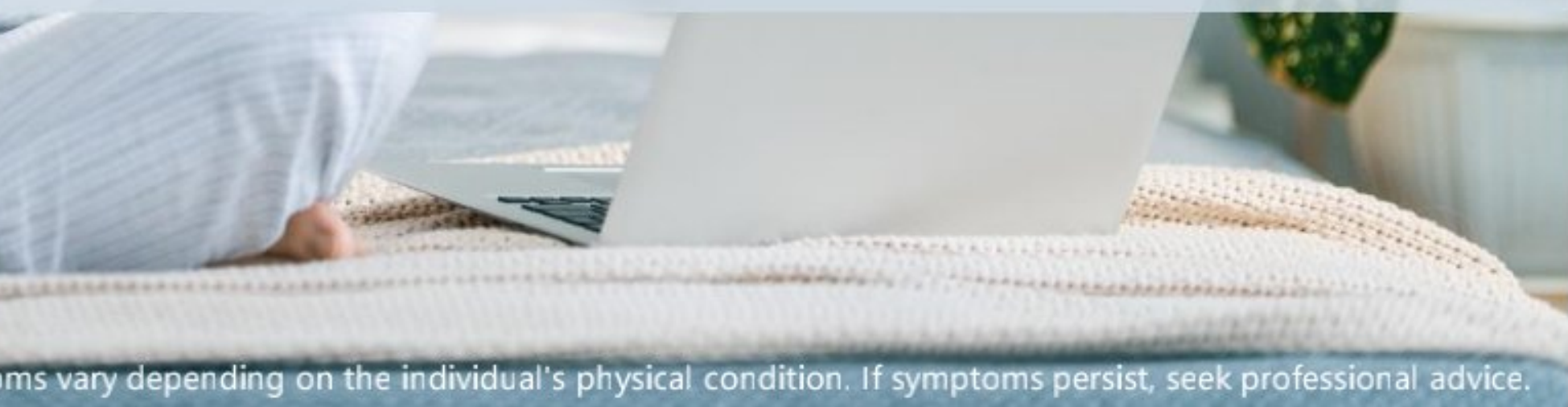

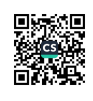

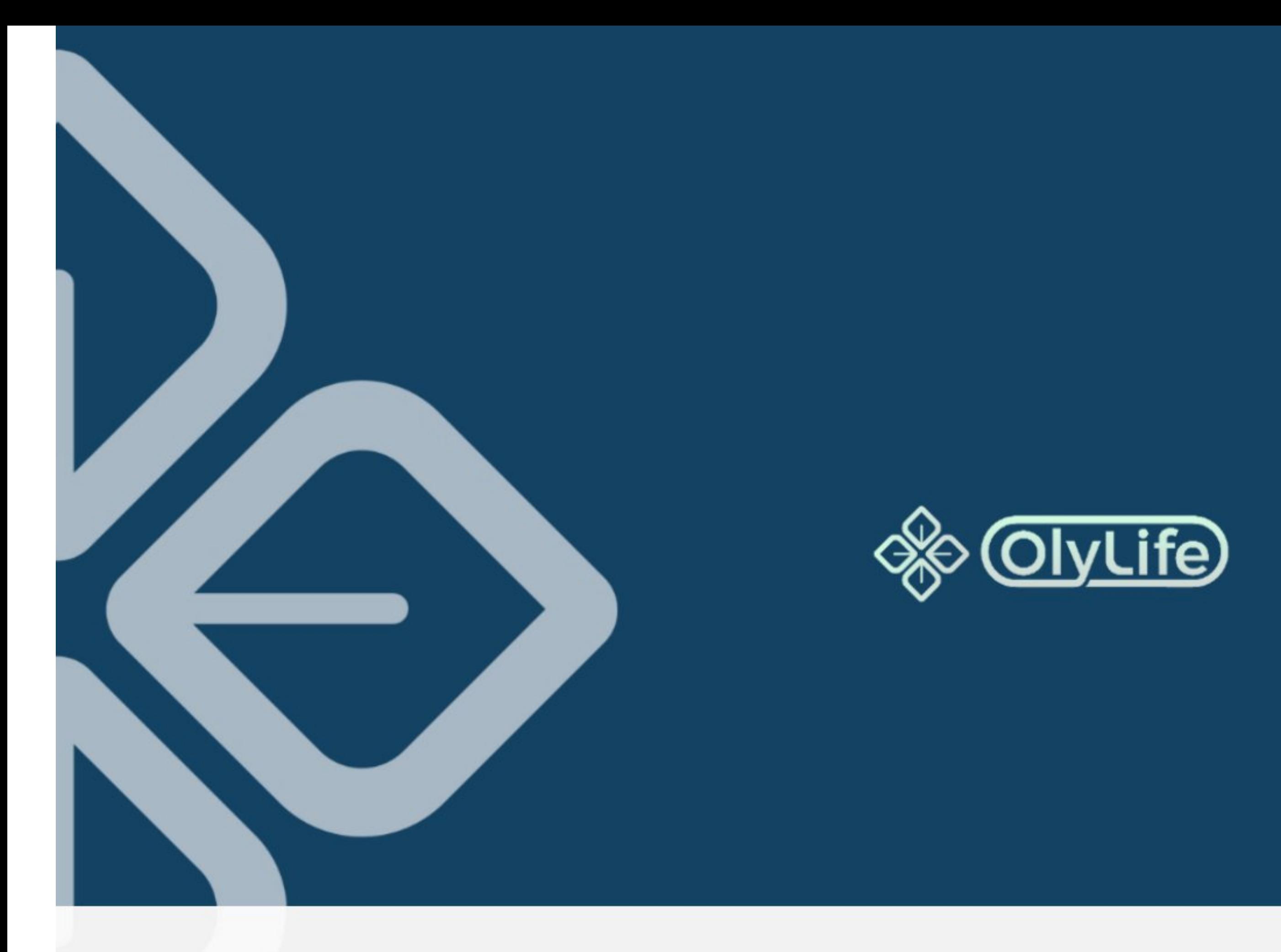

# Thank you for your attention

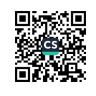